### **Министерство образования и науки Российской Федерации**

федеральное государственное автономное образовательное учреждение высшего образования **«НАЦИОНАЛЬНЫЙ ИССЛЕДОВАТЕЛЬСКИЙ ТОМСКИЙ ПОЛИТЕХНИЧЕСКИЙ УНИВЕРСИТЕТ»**

Школа – Инженерная школа ядерных технологий Направление подготовки – 14.03.02 «Ядерные физика и технологии» Отделение школы (НОЦ) – Отделение ядерно-топливного цикла

### **БАКАЛАВРСКАЯ РАБОТА**

**Тема работы**

Изотопный состав кристаллов, формируемых из водносолевого раствора в магнитном поле

УДК 544.35.03:548:543.51

Студент

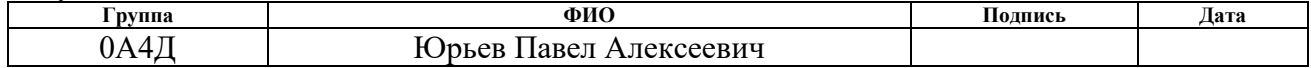

Руководитель

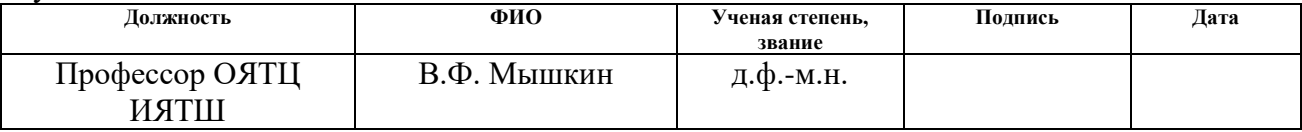

#### **КОНСУЛЬТАНТЫ:**

По разделу «Финансовый менеджмент, ресурсоэффективность и ресурсосбережение»

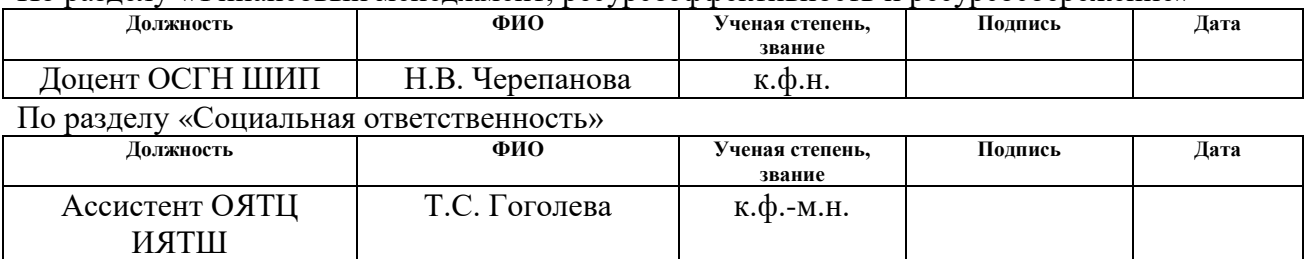

## **ДОПУСТИТЬ К ЗАЩИТЕ:**

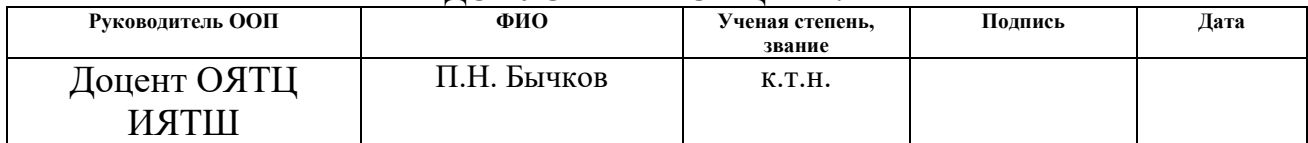

# ПЛАНИРУЕМЫЕ РЕЗУЛЬТАТЫ ОБУЧЕНИЯ ПО ООП

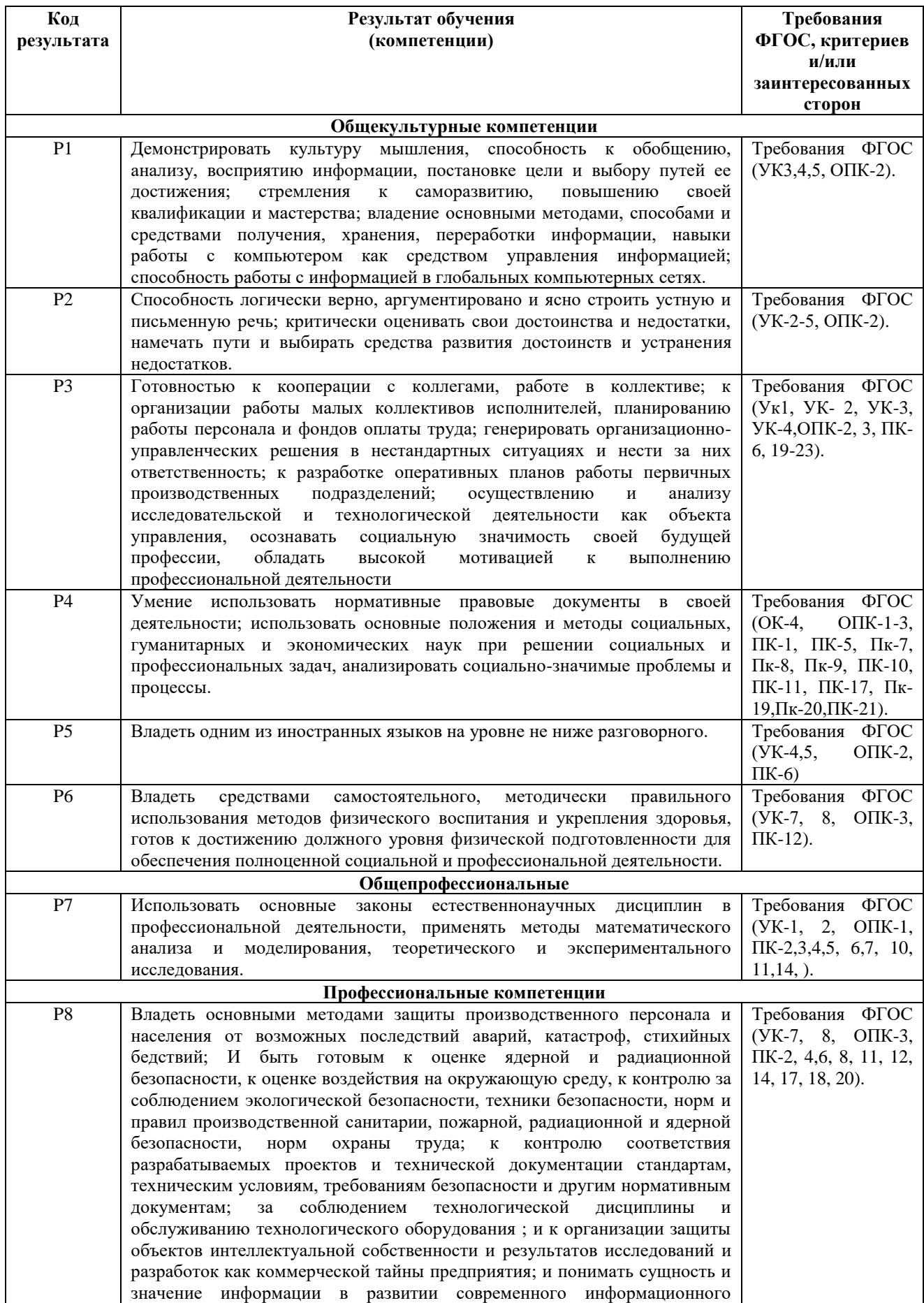

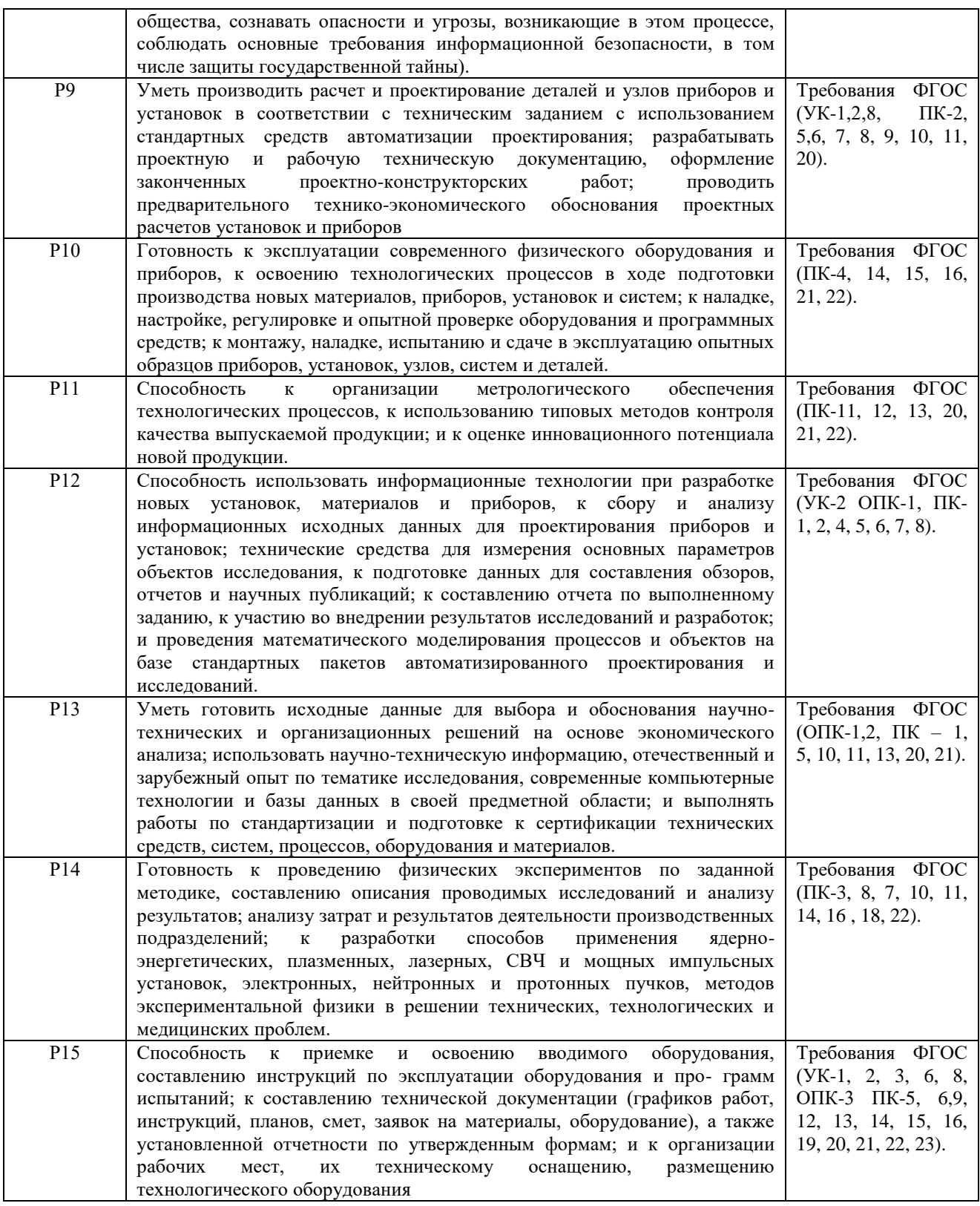

### **Министерство образования и науки Российской Федерации**

федеральное государственное автономное образовательное учреждение высшего образования **«НАЦИОНАЛЬНЫЙ ИССЛЕДОВАТЕЛЬСКИЙ ТОМСКИЙ ПОЛИТЕХНИЧЕСКИЙ УНИВЕРСИТЕТ»**

Школа – Инженерная школа ядерных технологий Направление подготовки (специальность) – 14.03.02 «Ядерные физика и технологии» Отделение школы (НОЦ) – Отделение ядерно-топливного цикла

> УТВЕРЖДАЮ: Руководитель ООП

\_\_\_\_\_\_\_\_\_\_\_\_\_\_\_\_\_\_ П.Н. Бычков  $\frac{1}{2018}$  r.

#### **ЗАДАНИЕ**

**на выполнение выпускной квалификационной работы**

В форме:

бакалаврской работы

Студенту:

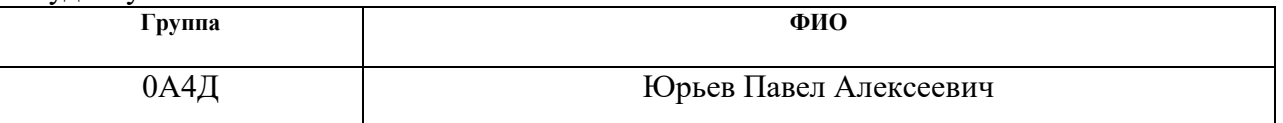

 $T$ ема паботы $\cdot$ 

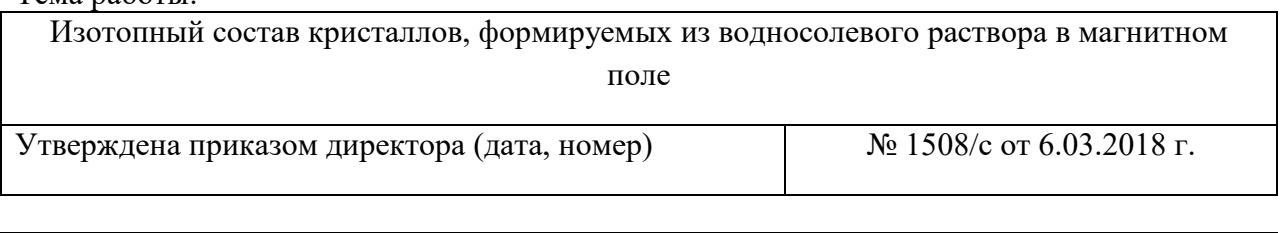

Срок сдачи студентом выполненной работы: 8.06.2018

## **ТЕХНИЧЕСКОЕ ЗАДАНИЕ:**

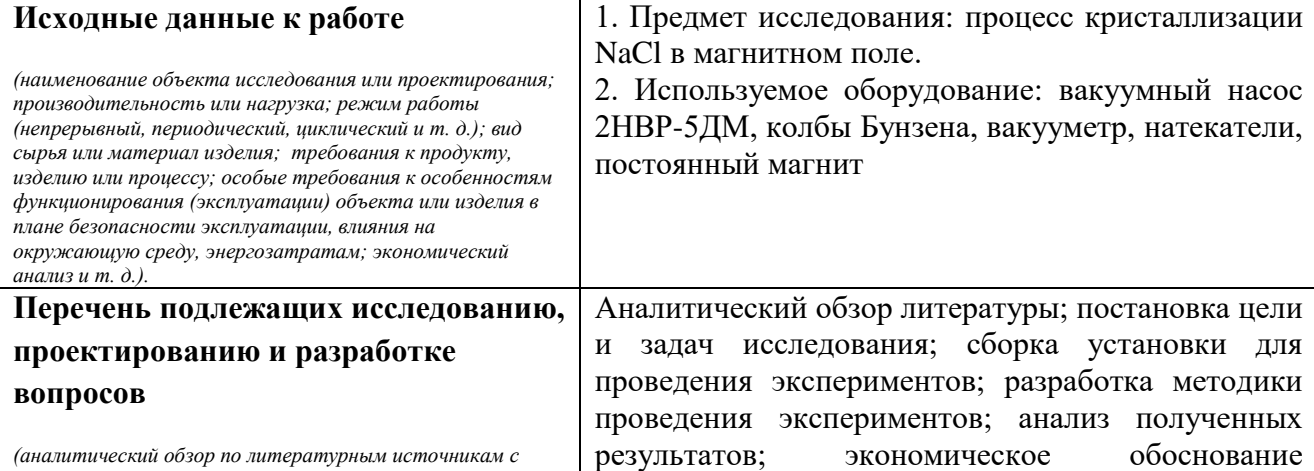

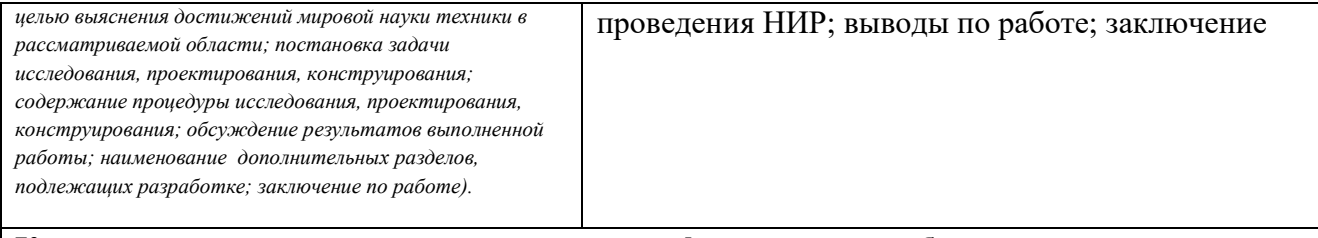

## **Консультанты по разделам выпускной квалификационной работы**

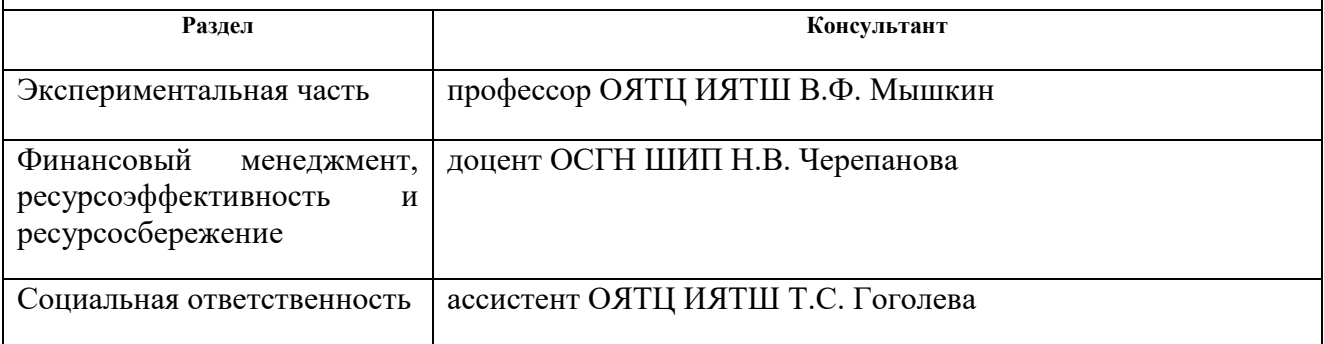

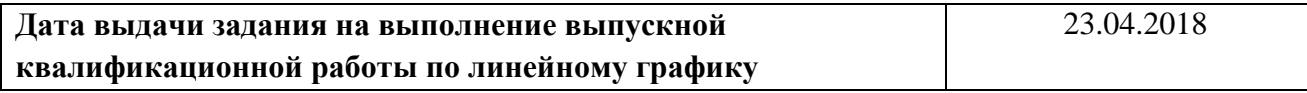

#### **Задание выдал руководитель:**

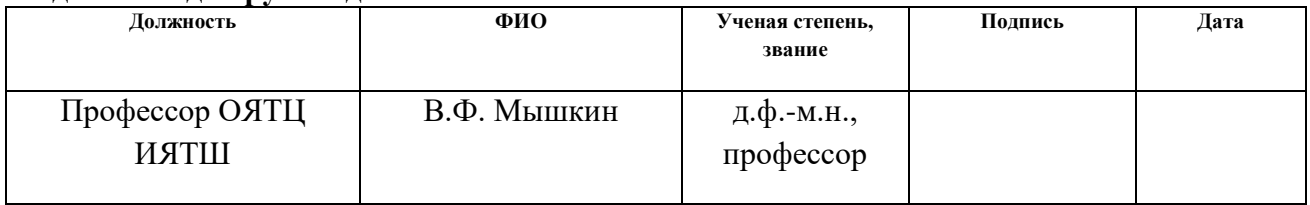

#### **Задание принял к исполнению студент:**

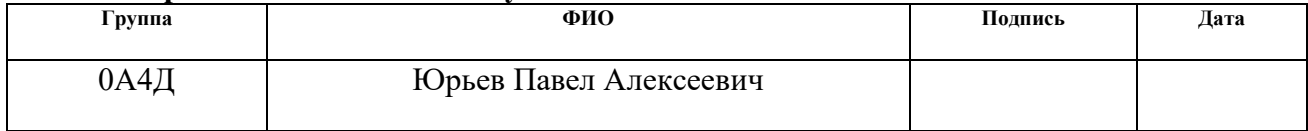

## **ЗАДАНИЕ ДЛЯ РАЗДЕЛА «ФИНАНСОВЫЙ МЕНЕДЖМЕНТ, РЕСУРСОЭФФЕКТИВНОСТЬ И РЕСУРСОСБЕРЕЖЕНИЕ»**

Студенту:

**Группа ФИО** 0А4Д Юрьев Павел Алексеевич

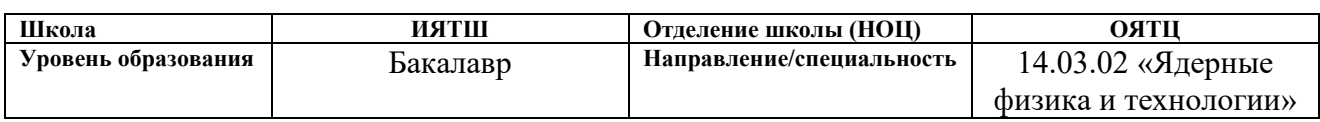

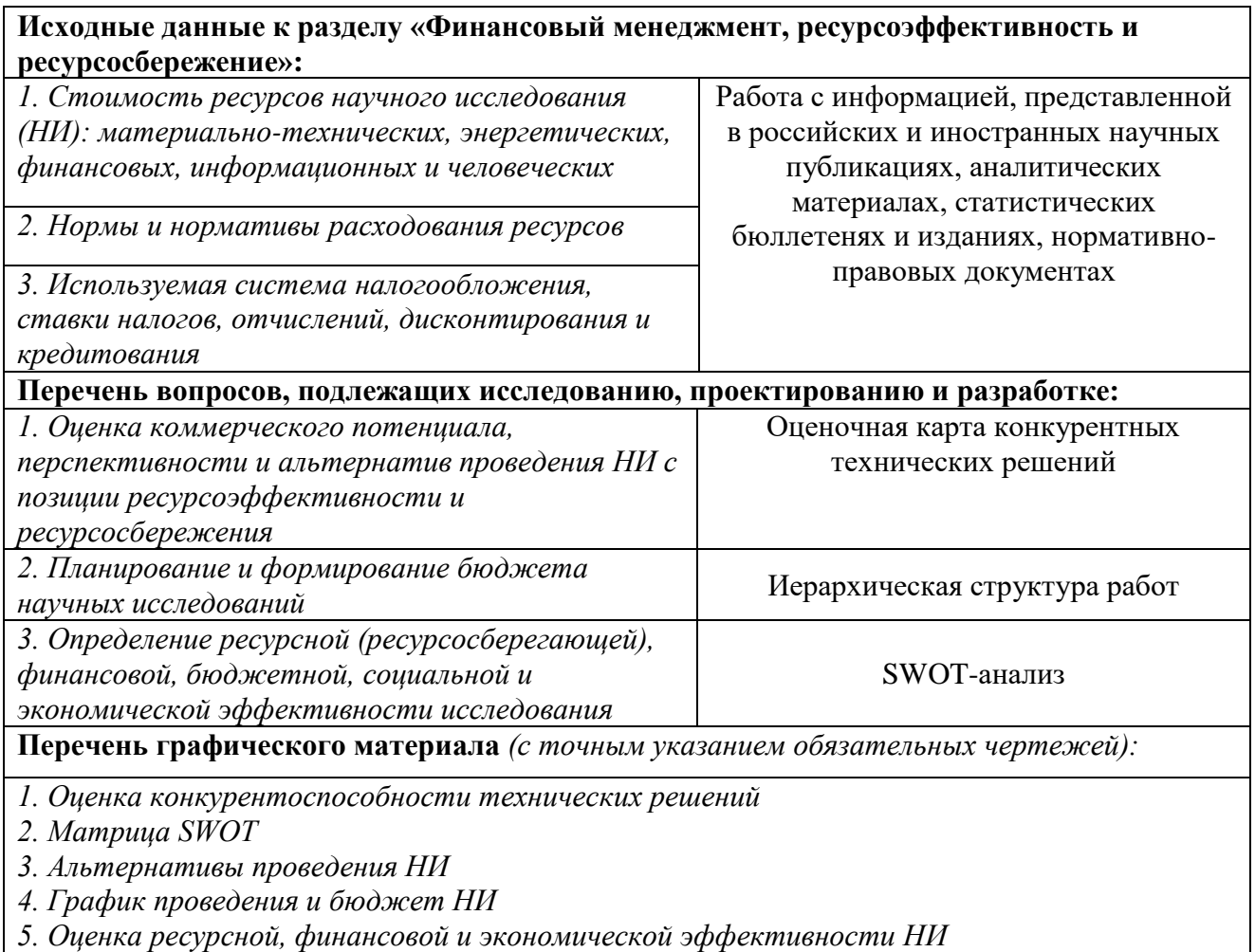

#### **Дата выдачи задания для раздела по линейному графику**

#### **Задание выдал консультант:**

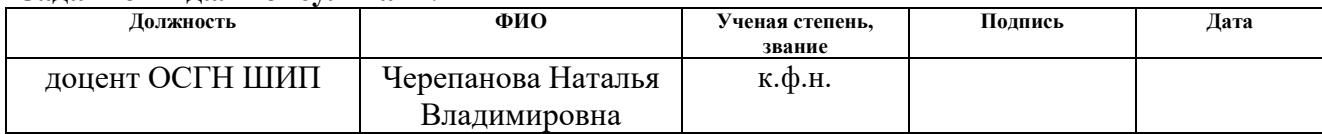

#### **Задание принял к исполнению студент:**

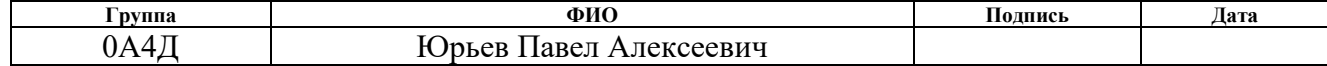

# **ЗАДАНИЕ ДЛЯ РАЗДЕЛА «СОЦИАЛЬНАЯ ОТВЕТСТВЕННОСТЬ»**

Студенту:

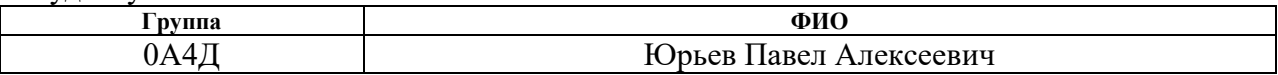

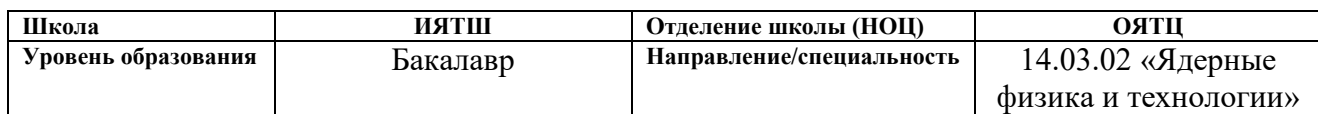

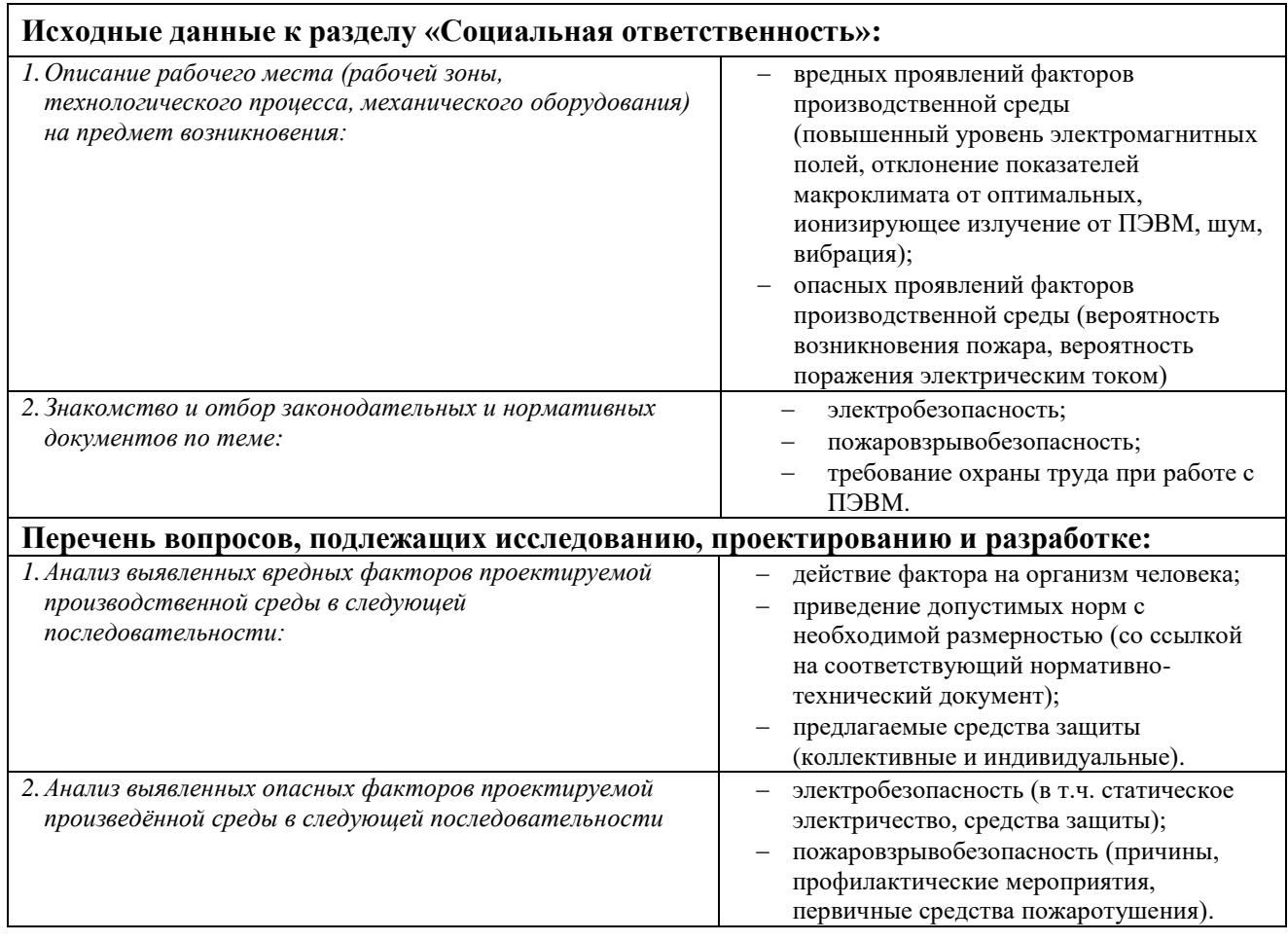

## **Дата выдачи задания для раздела по линейному графику**

#### **Задание выдал консультант:**

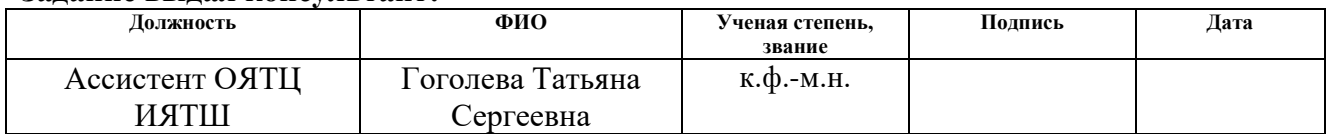

## **Задание принял к исполнению студент:**

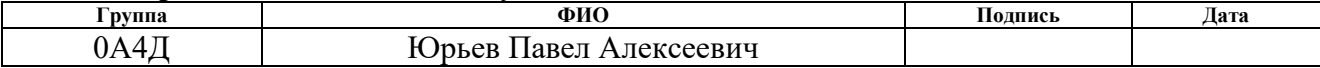

# **Реферат**

<span id="page-7-0"></span>Выпускная квалификационная работа объёмом 78 страниц, 16 рисунков, 13 таблиц, 31 источник, 18 формул.

Объектом исследования являются кристаллы NaCl, выращенные под воздействием постоянного магнитного поля из водного раствора.

Цель работы – экспериментальное определение изменения изотопного эффекта в магнитном поле при кристаллизации NaCl из водных растворов.

В рамках ВКР в процессе исследования выполняли следующие задачи:

1. Обзор литературы;

2. Экспериментальные исследования изменения изотопного эффекта при кристаллизации NaCl из водного раствора во внешнем слабом магнитном поле;

3. Анализ результатов, оценка оптимальных условий для формирования кристаллов с разным изотопным составом во внешнем постоянном магнитном поле.

В результате исследования установлено, что:

1. в постоянном магнитном поле скорость образования кристаллов NaCl из водного раствора разными изотопами хлора отличаются;

2. в постоянном магнитном поле изменяется коэффициент поверхностного натяжения насыщенного раствора NaCl;

3. кристаллы NaCl, формирующиеся из водных растворов, содержат разный изотопный состав, который может быть, как равномерно распределен по кристаллу, так и находиться в виде отдельных кластеров с повышенным содержанием изотопа <sup>37</sup>Cl.

Результаты исследований по изменению изотопного эффекта в постоянном магнитном поле при кристаллизации NaCl из водных растворов могут быть использованы при разработке инновационного метода разделения изотопов хлора.

# **Оглавление**

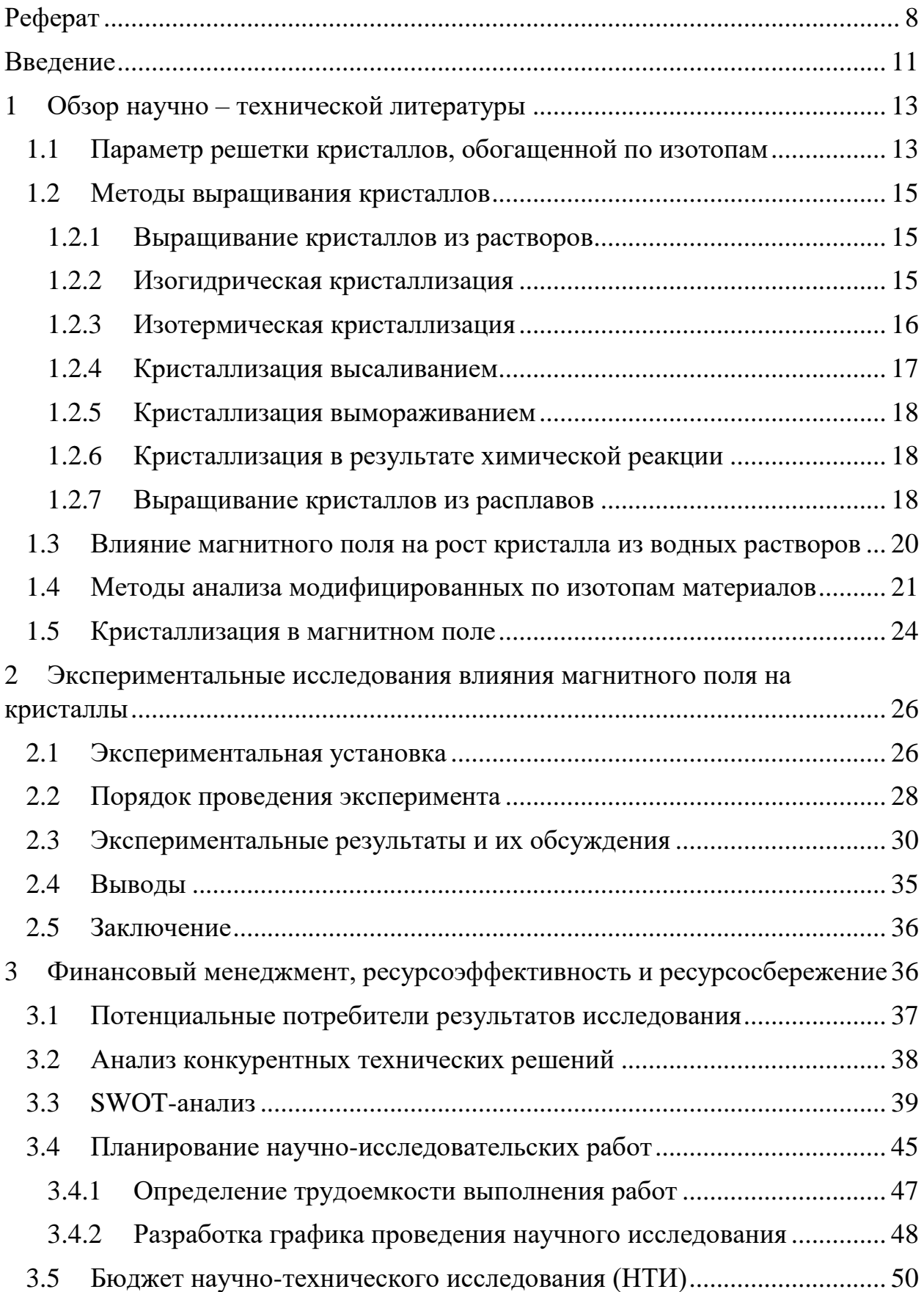

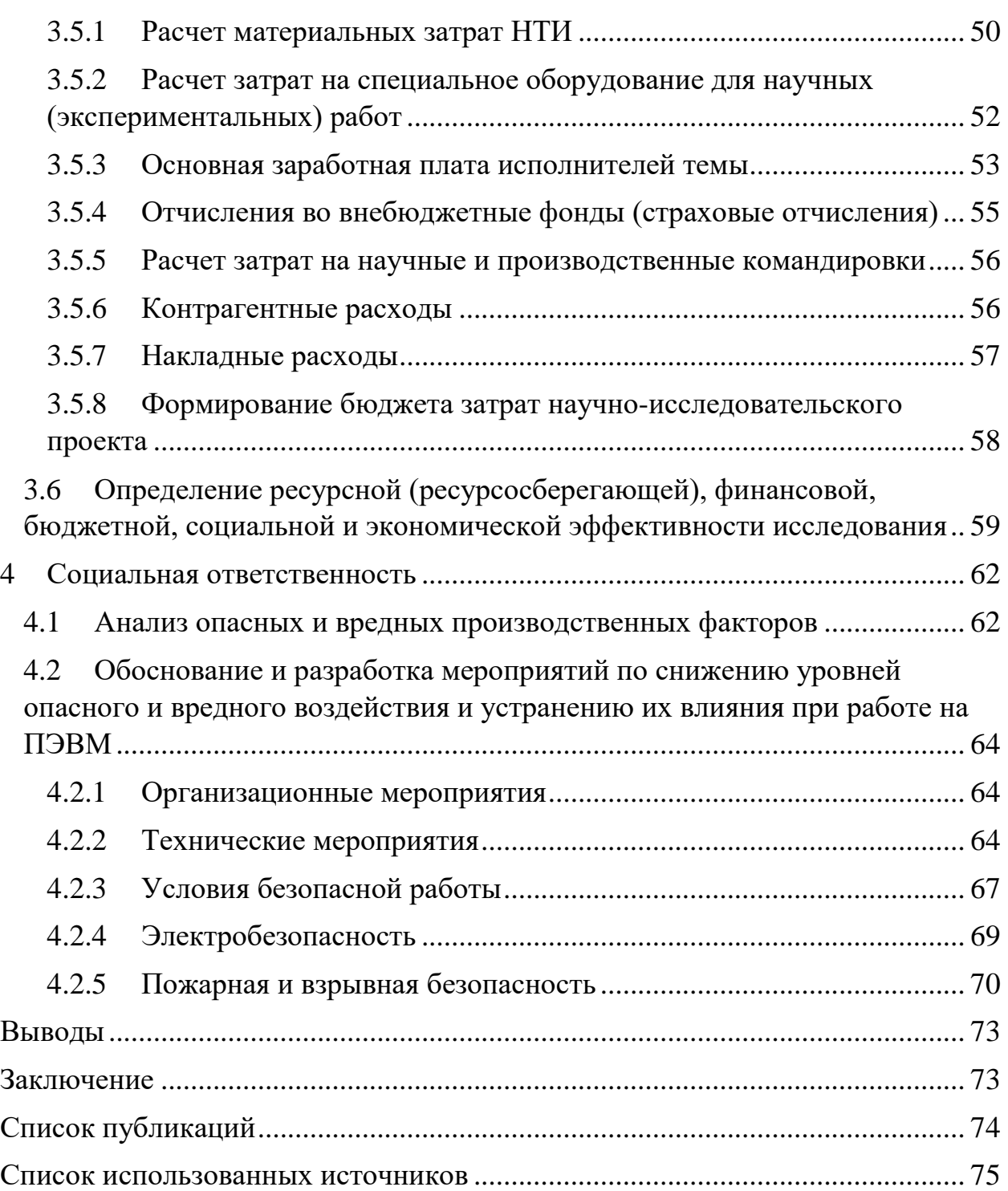

## **Введение**

<span id="page-10-0"></span>Из 92 стабильных элементов 71 элемент имеют два и более изотопов. Изотопы одного элемента отличаются количеством нейтронов в ядре и поэтому атомной массой. Известно, что изотопы значительно отличаются по ядерно-физическим свойствам. При этом все остальные свойства изотопов одного элемента могут отличаться незначительно.

Материалы заданного изотопного состава обладают лучшими потребительскими параметрами, чем их природные аналоги. Например, для изготовления микросхем меньшего размера и увеличения степени интеграции элементов используют моноизотопные полупроводники из-за их лучшей теплопроводности. Кварцевые световоды, содержащие 50% <sup>28</sup>Si и 50% <sup>30</sup>Si имеют меньшее пропускание, чем световод из природного кварца. Для конструкционных материалов, используемых, например, в поле радиоактивного излучения, применяют специально формируемые смеси изотопов [1].

Развиваются методы использования изотопов в медицине и изучении биохимических процессов. Например, изотоп <sup>25</sup>Mg может ускорять скорость биохимических процессов. Применение парамагнитного изотопа <sup>25</sup>Mg в медицинских целях считается перспективным [2].

Разработаны множество методов разделения практически всех изотопов. Значительная часть из них испытаны в промышленных технологиях. Однако, высокая стоимость материалов, обогащенных по целевым изотопам, препятствует их широкому применению.

Поэтому являются актуальными исследования по поиску и разработке инновационных энергоэффективных методов разделения изотопов различных элементов.

Значительное влияние на физико-химические процессы способно оказывать магнитное поле из-за спиновых эффектов. При этом магнитное

поле оказывает малое энергетическое действие на материалы. Это воздействие может изменять параметры процесса, а также исключать один из путей достижения конечного состояния в этом процессе.

Водный раствор хлорида натрия хорошо подходит для отработки методов магнитного управления процессом кристаллизации за счет высокой растворимости в воде, хорошей способности к кристаллизации при испарении воды. Также следует учитывать изотопный состав соли: натрий моноизотопен, хлор содержит изотопы  ${}^{35}$ Cl и  ${}^{37}$ Cl [3].

Исследования, в рамках выпускной квалификационной работы, связаны с формированием кристаллов в магнитном поле и направлены на научное обоснование инновационной технологии сепарации изотопов хлора. Такие исследования имеют высокий мировой научный уровень, а получаемые результаты очень востребованы.

Цель исследований – экспериментальное определение изменения изотопного эффекта в постоянном магнитном поле при кристаллизации NaCl из водных растворов.

Поставленная цель будет решена в рамках следующих задач:

1. Обзор научно-технической литературы;

2. Экспериментальные исследования по формированию пространственного распределения изотопов хлора по объему кристалла NaCl, формируемого из водного раствора во внешнем слабом магнитном поле;

3. Анализ результатов.

# <span id="page-12-1"></span><span id="page-12-0"></span>**1 Обзор научно – технической литературы 1.1 Параметр решетки кристаллов, обогащенной по изотопам**

При исследовании структуры твердых тел было выяснено, что к значительному изменению параметра решетки приводит замена водорода на дейтерий. При замене водорода на дейтерий в водородосодержащих соединениях знак изотопического эффекта, обычно, соответствует уменьшению параметра решетки. Однако, в некоторых случаях изотопный эффект оказывался обратным. У некоторых веществ, испытывающих при изменении температуры полиморфные превращения, изотопическое замещение приводит к сдвигу температуры этих превращений, а иногда и к изменению характера такого превращения. Температурная зависимость изотопического эффекта в значении параметров кристаллической решетки связана с различием коэффициентов линейного расширения соединений, содержащих водород или дейтерий. В большинстве случаев дейтерирование приводит к росту коэффициентов расширения.

С помощью рентгеноструктурных исследований льда из легкой и тяжелой воды впервые попытались обнаружить различия в структурах твердых тел, отличающихся изотопным составом.

Сравнивались параметры решетки изотопных модификаций гидрида лития LiH и LiD. Водород в структуре льда находится в группе атомов, которые образуют молекулу воды. Замена изотопа, путем вызова небольших изменений расстояния между ядрами внутри таких группы, практически не влияет на расстояние между молекулами. В отличие от льда, атомы H (D) в гидриде лития занимают заданное положение в узлах решетки. Следовательно, замена изотопов H-D приводит к более заметному, чем у льда, изменению размеров элементарной ячейки [4].

Еще большее изменение параметров решеток при замене водорода на дейтерий происходит у гидридов серы и селена, у гидрида гафния.

У металлоподобных дейтерида и гидрида урана и лантана обнаружено

несколько меньшее различие в молярных объемах.

Первыми изотопами металлов, которые изучались методами рентгеноструктурного анализа были изотопы лития: <sup>6</sup>Li и <sup>7</sup>Li. При обработке рентгенограмм этих изотопов, регистрируемых при различных значениях температуры, выяснилось, что параметры решеток обоих изотопов при комнатной температуре не отличаются в пределах точности измерения. При температуре 4,2K различие в параметрах решеток изотопов составляют: Li<sup>6</sup> -3,480A, Li<sup>7</sup> - 3,478A.

Одной из причин изотопических эффектах в параметрах решетки твердых тел является различие нулевых колебаний. В кристаллической решетке равновесное расстояние между двумя соседними частицами в общем случае определяется положением минимума кривой потенциальной энергии взаимодействия между этими частицами. Даже при абсолютном нуле частица на дне потенциальной ямы не находится в покое, а испытывает нулевые колебания. Учет нулевых колебаний, являющихся исключительно квантовым эффектом, ведет к тому, что расстояние между взаимодействующими частицами изменяется в зависимости от их массы. Чем больше энергия колеблющихся частиц, тем больше среднее расстояние между этими частицами из-за несимметричности потенциальной кривой. Частота нулевых колебаний больше у атомов «легких» элементов, чем у «тяжелых», так как энергия обратно пропорциональны корню из массы. Учет нулевых колебаний позволяет сделать вывод о том, что при абсолютном нуле молярный объем (параметр решетки) «тяжелого» изотопа должен быть меньше, чем у «легкого». Описанные закономерности происходят на решетках с простыми Ван-дер-Ваальсовскими силами связи (изотопы водорода, неона, гелия) [5].

# **1.2 Методы выращивания кристаллов 1.2.1 Выращивание кристаллов из растворов**

<span id="page-14-1"></span><span id="page-14-0"></span>Для начала кристаллизации из раствора необходимо создать критический коэффициент пересыщения. Коэффициент пересыщения равен отношению концентрации соли к концентрации, при которой в равновесных условиях начинается кристаллизация. Используются следующие методами кристаллизации:

- 1. Изогидрическая кристаллизация;
- 2. Изотермическая кристаллизация;
- 3. Кристаллизация высалианием;
- 4. Кристаллизация вымораживанием;
- 5. Кристаллизация в результате химических реакций;
- 6. Выращивание кристаллов из расплавов.

## **1.2.2 Изогидрическая кристаллизация**

<span id="page-14-2"></span>С понижением температуры растворимость большинства веществ уменьшается. Поэтому при охлаждении горячих растворов возникает пересыщение, обусловливающее выделение кристаллов.

На диаграмме растворимости (рис. 1.1) охлаждение горячего ненасыщенного раствора, имеющего температуру  $t_1$  и концентрацию  $C_1$ (точка А), до конечной температуры  $t_2$  условно можно изобразить линией АС, которая пересекает кривую растворимости в точке В, характеризующей насыщенное состояние раствора при температуре  $t_1$ '. Если кристаллизация раствора начинается только после его охлаждения до температуры  $t_2$ , при которой и заканчивается полное снятие пересыщения, то процесс кристаллизации изобразится линией CD, а конечное состояние раствора точкой D на кривой растворимости, соответствующей равновесной концентрации  $C_2$ .

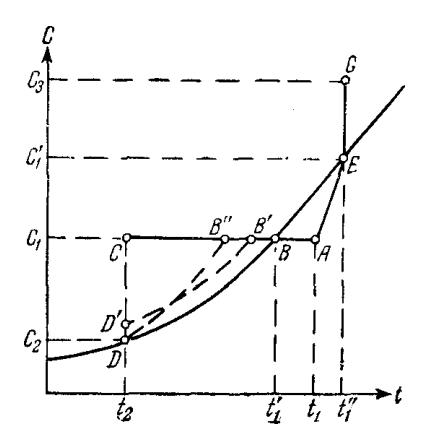

Рисунок 1.1 - Диаграмма растворимости

В том случае, если в растворе не образуется сколько-нибудь заметного пересыщения, процесс его охлаждения и кристаллизации будет изображаться линией АВD. В зависимости от способности раствора образовывать пересыщение и его скорости охлаждения реальные процессы могут протекать также по линиям AB'D'D или AB"D [6].

### **1.2.3 Изотермическая кристаллизация**

<span id="page-15-0"></span>За счет частичного удаления растворителя при выпаривании раствора при постоянной температуре кипения можно осуществить перевод насыщенного раствора, характеризуемого точкой А на рис.1.1, в пересыщенное состояние.

Изменение концентрации исходного ненасыщенного раствора при выпаривании будет изображаться линией AEG, которая показывает, что температура кипения возрастает с повышением концентрации раствора. Только после перехода раствора в насыщенное состояние при концентрации  $C_1$ ' (точка E) температура уже больше не меняется и остается равной  $t_1$ ".

Приведенное на рис.1.1 графика процесса кристаллизации по линии AEG на диаграмме растворимости является условным, и точка G характеризует лишь общее пересыщение раствора, которое может быть получено при удалении из него определенной части растворителя. В большинстве случаев кристаллизация раствора при выпаривании протекает

при постоянной концентрации, очень близкой к состоянию насыщения для данной температуры t<sub>1</sub>". Кристаллизация охлаждением становится неэффективной, когда растворимость соли почти не меняется при изменении температуры. В таких случаях применяется изотермическая кристаллизация. Кривая растворимости, например, NaCl показывает, что при охлаждении насыщенного раствора из него выпадает лишь очень небольшое количество соли, поэтому кристаллизация NaCI проводится всегда выпариванием.

### **1.2.4 Кристаллизация высаливанием**

<span id="page-16-0"></span>Можно вызвать пересыщение раствора и кристаллизацию, если добавить к раствору вещество, понижающее растворимость выделяемой соли. Добавляемые в раствор вещества, как правило, имеют одинаковый ион с кристаллизуемой солью. Высаливающее вещество лучше вводить в раствор в виде насыщенного раствора, так как на нем может осаждаться кристаллизующаяся соль из-за добавления твердого высаливателя, что вызовет замедление или даже прекращение растворения осадителя.

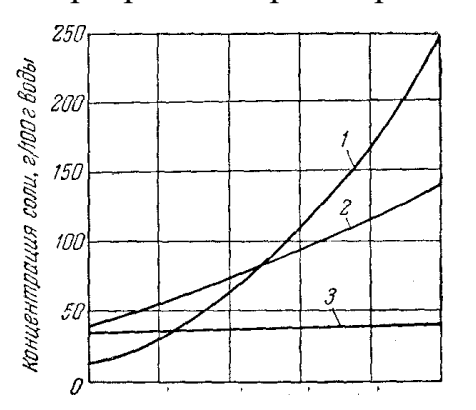

Рисунок 1.2 - Кривые растворимости в воде: 1 - КNO<sub>3</sub>, 2 - Ва(NO<sub>3</sub>) и 3 - NaCl.

Сравнительно высокая стоимость органических растворителей, регенерация которых требует проведения дополнительных операций (например, ректификации и дистилляции), является недостатком этого способа и связана с некоторой потерей реагента.

#### **1.2.5 Кристаллизация вымораживанием**

<span id="page-17-0"></span>Такой метод используется преимущественно для выделения отдельных компонентов из естественных рассолов – рапы соляных озер и морских заливов. При охлаждении рапы соляных озер из насыщенных рассолов вымерзает дигидрат хлористого натрия  $NaCl(H<sub>2</sub>O)<sub>2</sub>$ . Его вымораживание из рассола является одним из методов получения чистой поваренной соли, так как дигидрат не содержит примесей.

#### **1.2.6 Кристаллизация в результате химической реакции**

<span id="page-17-1"></span>За счет пересыщения, возникающего в результате химических реакций можно осуществить выделение кристаллической фазы из раствора. Этот метод используется в ряде химических производств и в аналитической практике.

При очистке сточных и природных вод чаще всего проводят кристаллизацию сульфатов, гидроокисей металлов, обладающих незначительной растворимостью, и карбонатов. Полнотой осаждения примесей главным образом обусловлено использование при очистке кристаллизации труднорастворимых соединений. Следует отметить, что в определенных условиях остаточные пересыщения при кристаллизации труднорастворимых соединений могут быть значительными. Это связанно с тем, что такие вещества способны к образованию устойчивых пересыщенных растворов.

#### <span id="page-17-2"></span>**1.2.7 Выращивание кристаллов из расплавов**

На сегодняшний день более половины технически важных кристаллов выращивают из расплава. Эти методы используются для выращивания

элементарных полупроводников и металлов, оксидов, галогенидов, халькогенидов, вольфраматов, ванадатов, ниобатов и других веществ. В некоторых случаях из расплава выращиваются монокристаллы, в состав которых входит пять и более компонентов. Наличие альтернативных методов выращивания кристаллов из расплава позволяет на основании сравнительного анализа их основных технологических характеристик правильно выбрать тот или иной метод получения кристаллов с различными свойствами.

Вещества, плавящиеся без разложения, не имеющие полиморфных переходов и характеризующиеся низкой химической активностью, наиболее подходят для выращивания из расплава. При кристаллизации из расплава необходимо учитывать процессы, влияющие на состав расплава (термическая диссоциация, испарение, взаимодействие расплава с окружающей средой), процессы на фронте кристаллизации, процессы теплопереноса в кристалле и расплаве, процессы массопереноса (перенос примесей, обусловленный конвекцией и диффузией в расплаве) [7].

Разработанный в 1918 году метод Чохральского наиболее широко используется в промышленности для получения полупроводниковых и других монокристаллов. По сравнению с другими методами преимущество метода вытягивания из расплава состоит в том, что кристалл растет в свободном пространстве без контакта со стенками тигля, при этом менять диаметр растущего кристалла и визуально контролировать рост можно достаточно легко. В настоящее время многие полупроводниковые (кремний, арсенид галлия, фосфид и арсенид индия и др.) и диэлектрические материалы, синтетические кристаллы драгоценных камней выращивают методами вытягивания из расплава.

Свойства выращиваемого материала и требования по физикохимическим свойствам и геометрическим параметрам определяют технологические особенности поведения процесса [8-10].

Выращивание монокристаллов полупроводников методом

Чохральского в общем случае можно проводить как в вакууме, так и в атмосфере инертного газа, находящегося под различным давлением. Метод Чохральского может осуществляться как бесконтейнерным, так и в контейнерном вариантах.

Значительная химическая неоднородность выращиваемых кристаллов, которая выражается в монотонном изменении состава последовательных слоев кристалла вдоль направления роста, является наиболее существенным недостатком метода Чохральского.

# <span id="page-19-0"></span>**1.3 Влияние магнитного поля на рост кристалла из водных растворов**

Установлено, что при кристаллизации органических соединений и неорганических солей из водных растворов под действием магнитного поля число зародышей увеличивается в несколько раз, возрастая пропорционально напряженности магнитного поля [11]. Также стоит отметить, что на формирование кристаллообразований оказывает влияние постоянное магнитное поле. С момента возникновения кристаллических центров происходит ориентация кристаллов в магнитных полях и сохраняется в процессе роста кристаллов вплоть до образования поликристаллических агрегатов. Таким образом, ориентирующее действие магнитного поля проявляется в системе на совершенно различных уровнях дисперсности: макроскопическом, молекулярном и атомном.

Наблюдаемое влияние магнитного поля на кинетику процесса кристаллизации, по мнению многих исследователей, связано либо с уменьшением работы образования зародыша, либо со структурными изменениями в исходной фазе, возникающими в результате ориентирующего действия магнитного поля.

Также установлено, что в низкотемпературной области магнитное

поле уменьшает энергию активации у переохлажденного бетола (эфир). Уменьшение энергии активации примерно соответствует величине работы поворота молекулы в магнитном поле, и экспоненциальный член скорости образования зародышей в формуле exp(-U/kT) оказывается большим, чем при кристаллизации в обычных условиях. В высокотемпературной области для того же бетола действие магнитного поля дает обратный эффект [12-14].

После магнитной обработки водных растворов солей, их кристаллизация протекает иначе. Влияние магнитного поля в этом случае объясняется изменением структуры растворов и гидратных слоев вокруг частиц, образующих кристалл [15].

# <span id="page-20-0"></span>**1.4 Методы анализа модифицированных по изотопам материалов**

Для определения содержания разных изотопов в элементе или его соединении используется анализ изотопного состава. Анализ смесей радиоактивных изотопов – достаточно простая задача, которая решается с помощью методов радиометрии и ядерной спектроскопии. Анализ стабильных изотопов является более сложной проблемой. Анализ необходим для контроля разделения и концентрирования изотопов, при определении геологического возраста и генезиса пород изотопными методами, в случае применения стабильных изотопных индикаторов. Химические различия изотопов оказываются слишком малыми, чтобы была возможность применить их в изотопном анализе. Используют зависимость разных физических свойств от изотопного состава или, реже, специфическими ядерными реакциями, которые возникают при воздействии ионизирующего излучения на данный изотоп [16].

Использование масс-спектрометра с электрической регистрацией интенсивностей ионных пучков изотопов, разделенных в электрических и магнитных полях после ионизации образца электронным ударом – это наиболее универсальный и распространенный способ. В обычных серийных приборах можно определить изотопный состав с точностью 1 - 0,1% в образце, содержание данного элемента в котором не превышает долей мг.

У различных спектральных методов, основанных на изотопных смещениях энергетических уровней атомов и молекул, меньшая чувствительность по изотопам. Спектром смеси изотопов является наложение спектров отдельных изотопов с соотношениями интенсивностей, отвечающими изотопному составу. Чаще всего пользуются колебательными ИК-спектрами или полосатыми молекулярными спектрами в видимой или УФ области. Пользуют также вращательные микроволновые спектрографы в области 104-105 МГц и спектры ядерного магнитного резонанса [17-19].

Ядерный магнитный резонанс (ЯМР) – резонансное поглощение электромагнитных волн, обусловленное квантовыми переходами атомных ядер между энергетическими состояниями с разными ориентациями спина ядра. Для большинства ядер ЯМР наблюдается в диапазоне частот 1 – 10 МГц в магнитных полях  $10^3$ -10<sup>4</sup> Э. Спектры ЯМР используются для исследования структуры твёрдых тел и сложных молекул.

Очень малые содержания изотопа можно определить с большой чувствительностью, но не очень большой относительной точностью, методом активационного анализа, например, <sup>17</sup>О по характерному позитронному излучению  $^{17}F$ , образовавшегося при облучении пробы дейтронами по реакции  ${}^{17}O(d,n){}^{18}F$  [20]. Отношение H:D можно также находить по поглощению медленных нейтронов, для которых сечение захвата протонами во много раз больше, чем дейтронами.

При использовании масс-спектрометрических и спектральных методов не требуется такая тщательная очистки образца, как при измерении физических констант, и часто удается находить не только суммарное содержание данного изотопа, но и соотношение концентраций молекул с разным изотопным замещением в образце, например,  $C_6D_6C_6D_5$ ,... $C_6H_6$  в дейтеробензоле [21].

Для исследования фазного состава, структуры и анализа несовершенств кристаллов используют рентгендифракционные методы. Они работают благодаря тому, что различные типы волн дифрагируют на периодической решетке кристалла.

Любое вещество в конденсированном состоянии имеет атомарное упорядочение. В случае жидкостей и аморфных тел – это ближний порядок, или дальний порядок в случае поликристаллов и монокристаллов. Так как размер атомов имеет порядок длины волны рентгеновского излучения, то в последнем случае атомы вещества образуют естественную трехмерную дифракционную решетку для рентгеновских лучей.

Существуют дифракционные условия, при которых, в случае упругого рассеяния рентгеновского излучения, возникают интерференционные максимумы при определенных углах рассеяния в зависимости от длины волны λ и расстояния между плоскостями трехмерной атомарной решетки d. Эти условия носят имя Лауэ и Вульфа-Брегга. Наиболее просто выводится условие Вульфа-Брегга:

$$
n\lambda = 2d \sin \theta, \tag{1.1}
$$

Под углом θ к атомной плоскости на кристалл падает монохроматическое рентгеновское излучение с длиной волны λ (рис. 1.4.1). Длина волны определяется материалом анода рентгеновской трубки и, как правило, соответствует характеристической  $K_a$  линии анода. Выделение одной длины волны излучения осуществляется либо Kβ-фильтром, либо кристаллическим монохроматором.

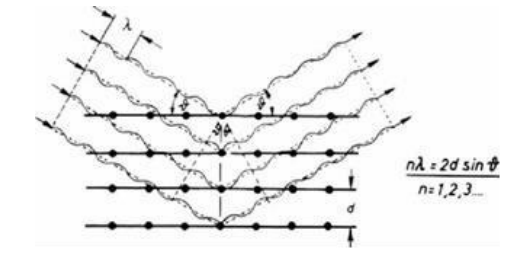

Рисунок 1.3 – Условие дифракции Вульфа-Брегга.

# **1.5 Кристаллизация в магнитном поле**

<span id="page-23-0"></span>Величина магнитного поля определяет частоты резонансов прецессии спинов атомов в растворе и на поверхности роста кристаллов. Температура раствора определяет частоту столкновения атомов и поверхности. Чем больше разность указанных частот, тем больше вероятность оседания выбранного изотопа на поверхность кристалла [22-25]. Поэтому магнитное поле способно изменить скорость кристаллизации из водных растворов за счет формирования различия в скоростях спиновой динамики двух изотопов одного элемента. При использовании раствора соли с бинарной смесью изотопов формируется на границе роста кристалла градиенты концентраций двух изотопов. При установлении стационарного состояния относительные скорости кристаллизации двух изотопов будут меньше, чем до наступления стационарного состояния. Поэтому для увеличения изотопного эффекта необходимо попеременно формировать преимущественные условия кристаллизации для разных изотопов. При этом возможно формирование обогащённых по разным изотопам слоев кристаллов [26].

Так как не представляется возможным заранее оценить резонансные условия для кристаллизации одного из изотопов, логично проводить процесс кристаллизации периодически воздействуя на ячейку постоянным магнитным полем. В промежутках между периодами воздействия магнитным полем происходят периоды кристаллизации без воздействия магнитным полем с известным в литературе изотопным эффектом. При этом необходимо проводить значительный объем экспериментальных исследований. Одновременная кристаллизация в нескольких ячейках, на которые синхронно (одновременно) действуют магнитные поля разной напряженности, находящихся при общих равных условиях

(температура, давление, концентрация раствора) позволяет уменьшить необходимое количество экспериментальных исследований.

Очевидно, что кроме величины магнитного поля необходимо оптимизировать скорость кристаллизации и режим воздействия магнитным полем. Скорость кристаллизации зависит от степени пресыщения и температуры раствора, от давления газовой смеси над раствором, а также парциального давления паров растворителя.

# <span id="page-25-1"></span><span id="page-25-0"></span>**2 Экспериментальные исследования влияния магнитного поля на кристаллы 2.1 Экспериментальная установка**

В вакуум-кристаллизаторах процесс кристаллизации осуществляют без подвода теплоты в результате адиабатического испарения части растворителя при понижении давления, т.е. за счет самоиспарения. При этом на растворение испарителя расходуется физическая теплота раствора, что приводит к его охлаждению до температуры кипения при остаточном давлении. В этом случае пересыщение достигается вследствие как повышения концентрации раствора, за счет испарения растворителя, так и за счет понижения температуры. Количество испарившегося растворителя обычно составляет 8-10% общей массы раствора.

Для проведения исследований изотопного эффекта процесса кристаллизации хлорида натрия из водного раствора в слабом постоянном магнитном поле, была собрана экспериментальная установка, которая содержала в себе следующие узлы:

1. две колбы Бунзена объемом 0,5 л,

2. вакуумный насос НВР-5ДМ,

3. вакууметр ВИТ-2,

4. натекатели,

5. постоянные магниты.

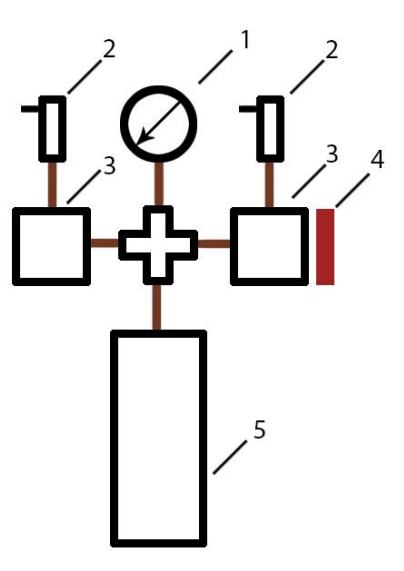

Рисунок 2.1 - Схема экспериментальной установки. 1 – вакууметр, 2 – натекатели, 3 – колбы Бунзена, 4 – магнит, 5 – вакуумный насос

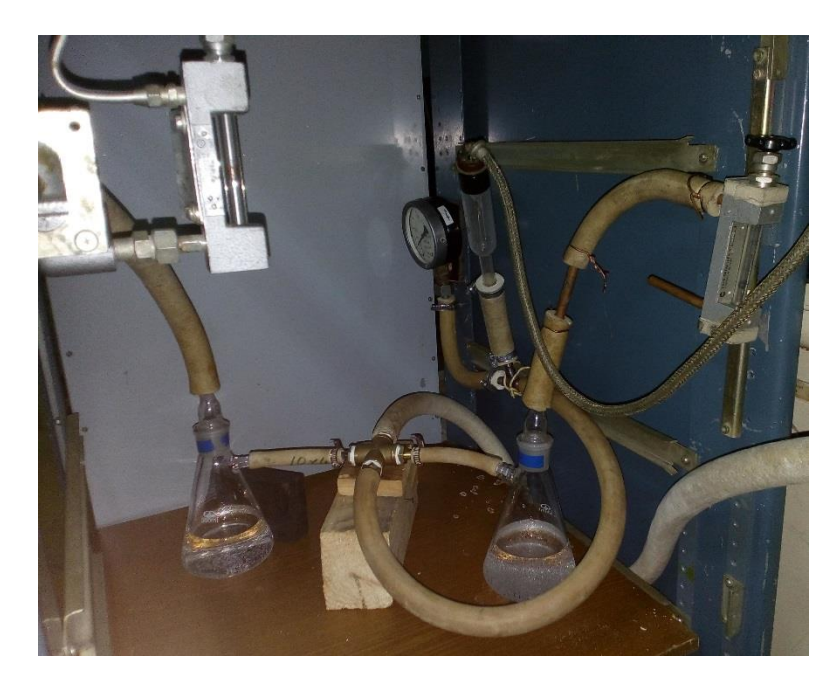

Рисунок 2.2 – экспериментальная установка для исследования формирования кристаллов из водного раствора NaCl в магнитном поле

В замкнутой камере процессом, ограничивающим скорость удаления водяных паров с камеры кристаллизатора, является диффузия молекул воды по трубопроводу. Формирование газового потока над испаряющейся поверхностью позволяет значительно увеличивать скорость испарения растворителя. При выполнении экспериментальных исследований в откачиваемые колбы Бунзена напускали сухой атмосферный воздух. Для этого на входы колб устанавливались поплавковые ротаметры марки «РМ-

06». Для выравнивания скоростей натечки, колбы поочередно откачивали до давления 20 мм рт.ст и регистрировали время заполнения до давления 500 мм рт.ст. Скорость натечки устанавливали на уровне 3,5 мл в сек., которую регулировали с помощью игольчатого натекателя установленного на ротаметре.

## **2.2 Порядок проведения эксперимента**

- <span id="page-27-0"></span>1. Подготовка пересыщенного раствора;
- 2. Заливка раствора в колбы;
- 3. Откачка воздуха из колб;
- 4. Отбор кристаллов с поверхности и со дна колбы;
- 5. Выдержка кристаллов в сушильном шкафу;
- 6. Рентгенодифракционный анализ

Кристаллы выращивались одновременно в двух колбах из водного раствора NaCl, на одну из которых действовало магнитное поле. Величину магнитного поля изменяли в диапазон  $20 - 100$  м $T$ л путем изменения расстояния между двумя постоянными магнитами.

Следует заметить, при откачивании воздуха из колб Бунзена происходит образование пузырей в растворе, с их последующим растворением в течении эксперимента. Пузыри образуются как в колбе со внешним постоянным магнитным полем, так и без магнитного поля. Однако, в постоянном магнитном поле размеры и количество пузырей растворенных газов, а также продолжительность их выхода из рассола в 1,5 раз больше. При этом площадь сцепления пузыря с днищем колбы в магнитном поле составляет 0,8 от диаметра пузыря, без поля 0,6. Это обусловлено тем, что в постоянном магнитном поле изменяется коэффициент поверхностного натяжения насыщенного раствора NaCl.

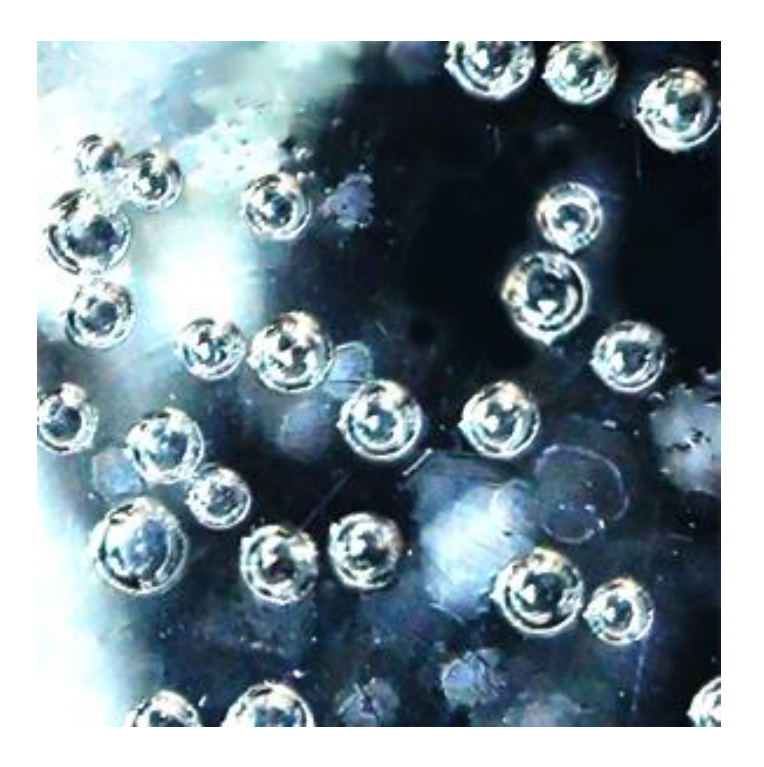

Рисунок 2.3 – образовавшиеся пузыри в колбе, на которую действует

магнитное поле

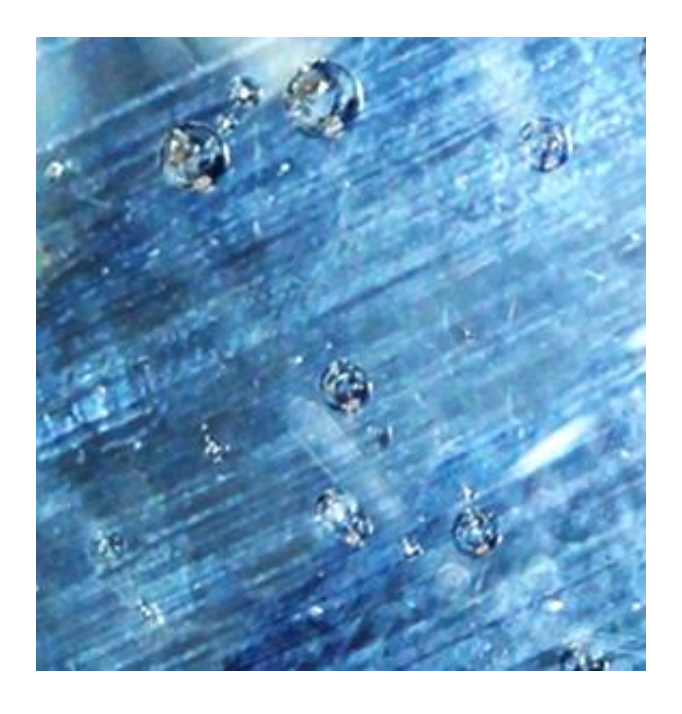

Рисунок 2.4 – образовавшиеся пузыри в колбе, не находящей под действием магнитного поля

## <span id="page-29-0"></span>**2.3 Экспериментальные результаты и их обсуждения**

Рентгенодифракционный анализ образцов, полученных во время экспериментов № 1, проводился с использованием рентгеновского дифрактометра XRD-7000S с вертикальным высокоточным гониометром с детектором на Cu излучении. Измерения дифрактограмм осуществлялись в диапазоне  $2\theta = (20^0 - 90^0)$  при скорости сканирования 10 град/с, с шагом сканирования 0,0143 град.

Получаемые спектры рентгеновской дифракции приведены ниже на рисунках. По горизонтальной шкале приведены углы дифракции. По вертикальной шкале – интенсивность дифрагированного потока в логарифмическом масштабе.

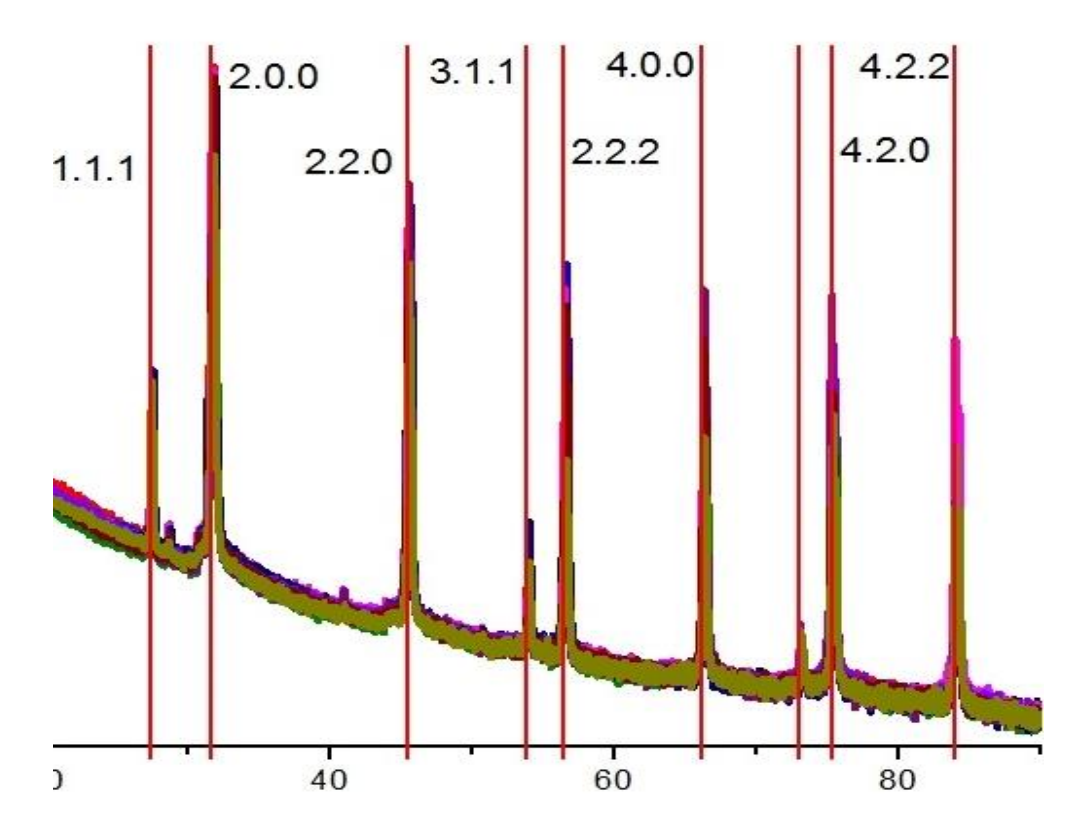

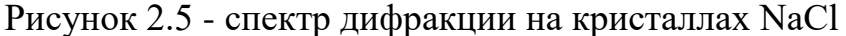

На рисунке 2.5 представлен общий вид рентгенограммы порошков NaCl полученных при различных параметрах. Красным цветом обозначены рефлексы фаз NaCl взятых из базы PCPDF. Ниже приведены дифракционные пики с высоким разрешением по углу для всех отобранных проб.

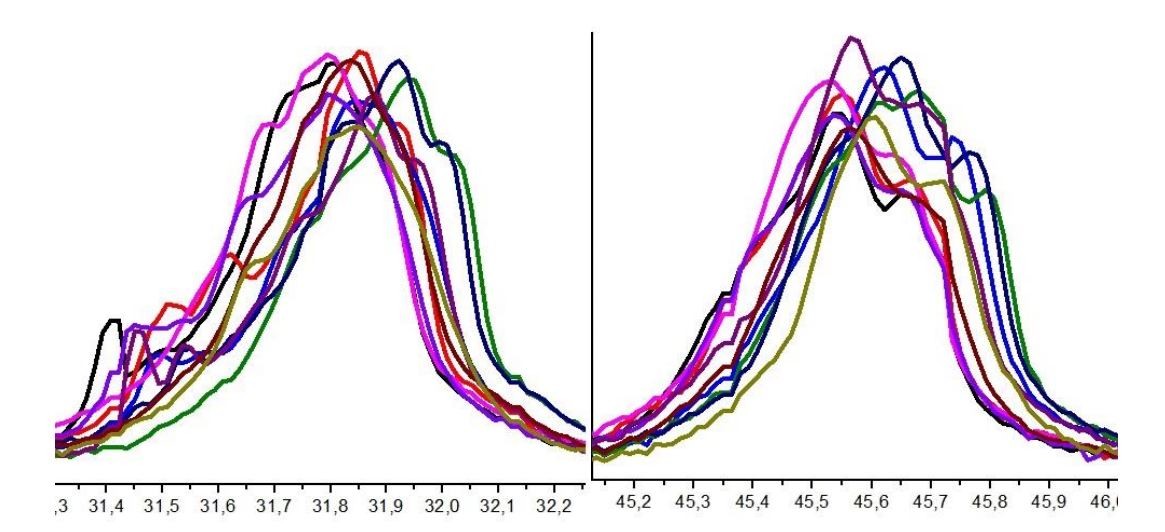

Рисунок 2.6 - первый и второй дифракционные пики с высоким

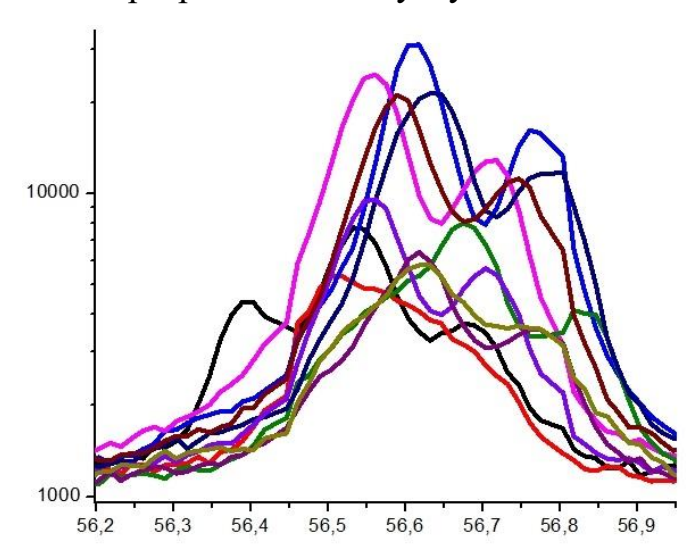

разрешением по углу

Рисунок 2.7 - третий дифракционный пик с высоким

разрешением по углу

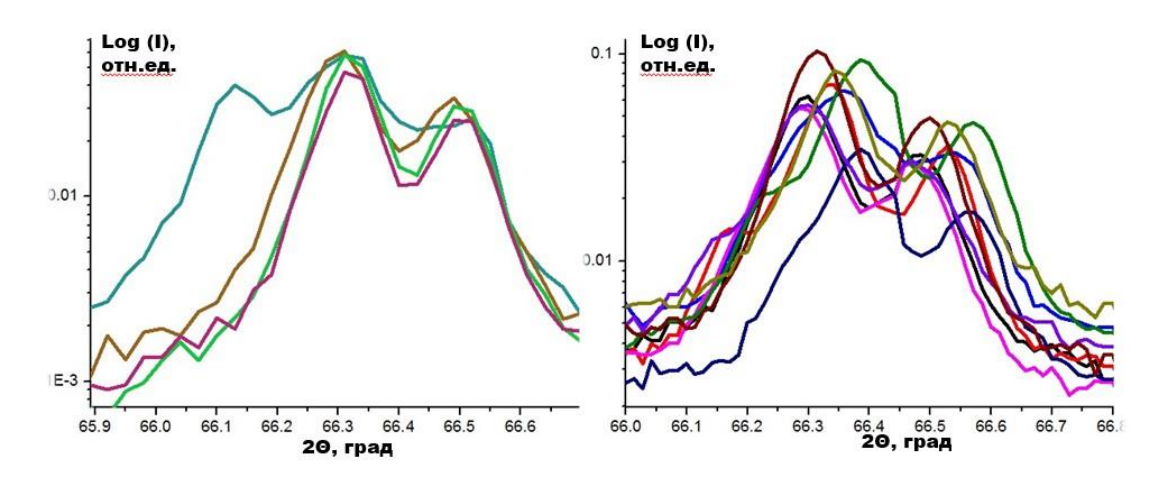

Рисунок 2.8 - четвертые дифракционные пики с высоким

разрешением по углу

Слева данные соответствуют кристаллам полученным при атмосферном давлении (ранее), справа – результаты получены в вакууме.

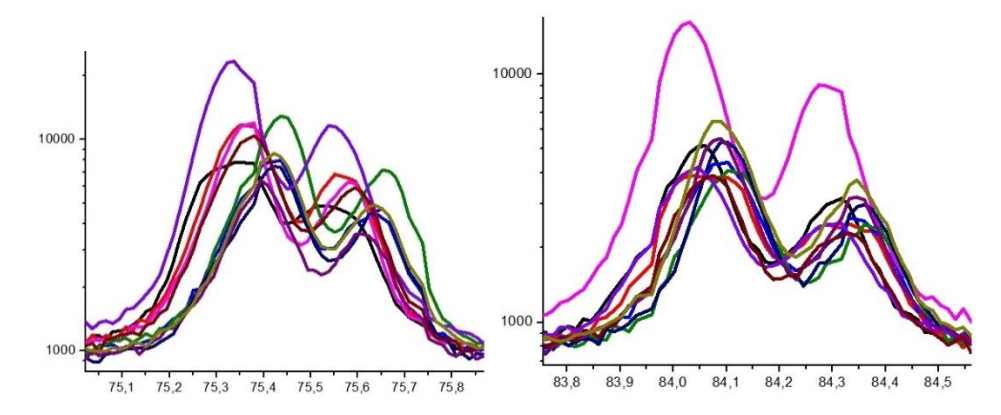

Рисунок 2.9 – пятый и шестой дифракционные пики с высоким разрешением по углу

Рентгенодифракционный анализ образцов, полученный во время экспериментальных исследований № 2, проводился с использованием рентгеновского дифрактометра ARL X'TRA (Швейцария) с полупроводниковым Si (Li) Пельтье детектором на Cu излучении. Измерения дифрактограмм осуществлялись в диапазоне  $2\theta = (20^0 - 90^0)$  при скорости сканирования 0.02 град/с. Шаг сканирования 0,02 град. Интенсивность дифрагированного потока представлена в логарифмическом масштабе.

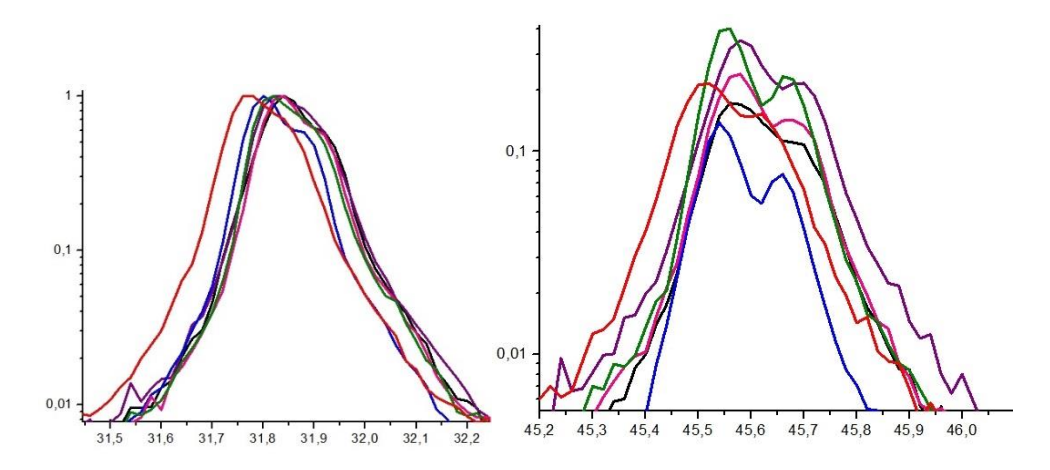

Рисунок 2.10 – первый и второй дифракционные пики

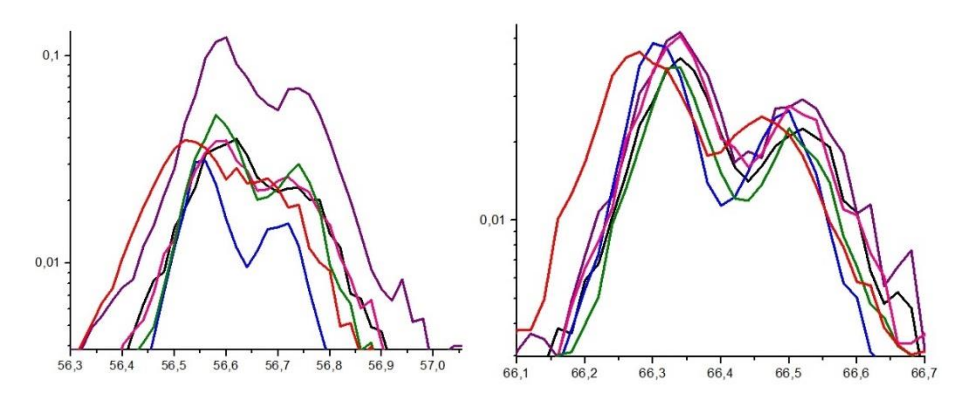

Рисунок 2.11 – третий и четвертый дифракционные пики

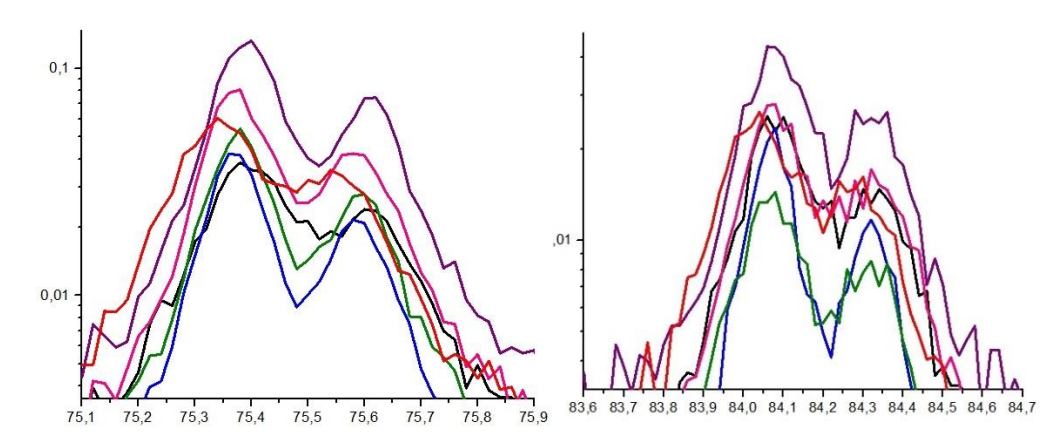

Рисунок 2.12 – пятый и шестой дифракционные пики

Из дифракционных спектров видно, что кристаллы NaCl характеризуются несколькими пиками на разных углах дифракции. Относительная интенсивность пиков в разных порядках дифракции изменяется.

Из полученных графиков видно, что угловое положение дифракционных пиков для разных образцов не совпадает. Это можно объяснить разным изотопным составом формирующихся кристаллов. Наличие третьего пика на представленных графиках (левее) обусловлено присутствием в кристалле областей, которые имеют высокое содержание 37 хлора (моноизотопные области).

Кристаллы NaCl характеризуются несколькими пиками на разных углах дифракции. Эти пики возникают на разных отражающих кристаллографических плоскостях. Относительные интенсивности разных дифракционных пиков отличаются. Угловое положение дифракционных

пиков для разных образцов не совпадает. Это можно объяснить разным изотопным составом формирующихся кристаллов.

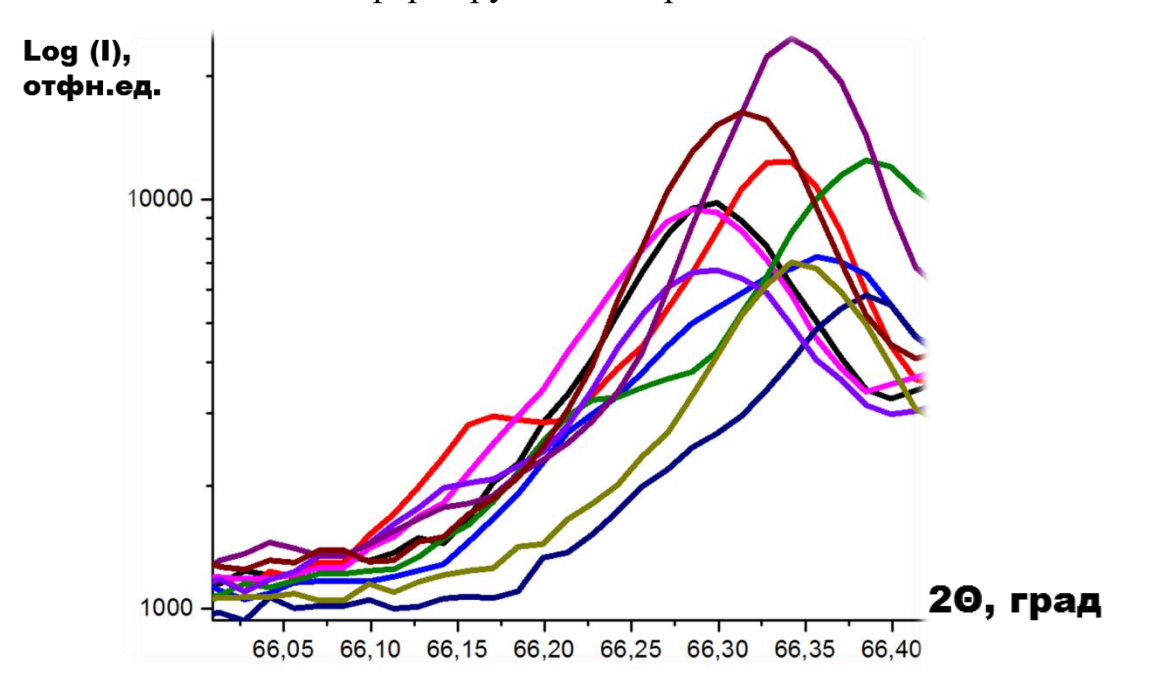

Рисунок 2.13 - 4 дифракционный пик с высоким разрешением по углу

Известно, что получение монохроматического рентгеновского излучения составляет трудно решаемую задачу. Попытки уменьшения ширины спектра рентгеновского излучения неизбежно приводят к уменьшению интенсивности потока. Поэтому зачастую рентгеновские источники даже в приборах мировых производителей содержат несколько линий, например,  $K_{\alpha 1}$  и  $K_{\alpha 2}$ . По всей видимости, раздвоение пиков на больших углах дифракции обусловлены наличием двух длин волн в области 1,54 А. Эти линии на малых углах дифракции не разрешаются. При этом компоненты, соответствующие двум длинам волн имеют отношение интенсивностей, отличное от других пиков. Анализ положений пиков, показывает наличие колебаний углового положения пиков от образца к образцу. Это можно объяснить лишь вкладом потоков, рассеянных на микрокристаллах с разным изотопным составом.

Расчет с помощью формулы Вульфа-Брегга угла дифракции дополнительного максимума показывает, что обуславливающий этот пик объем кристалла имеет изотопный состав 61% <sup>35</sup>Cl, 39 <sup>37</sup>Cl.

В пересыщенном растворе любая соль имеет значительное количество не диссоциированных молекул. Поэтому логично предположить, что изотопный эффект при формировании кристалла обусловлен не отдельными ионами, а нейтральными молекулами соли. При этом время между первым контактом молекулы с поверхностью кристалла и временем формирования ковалентных связей в магнитном поле зависит от его величины и различается для разных изотопных модификаций. Время выхода разных изотопных модификаций молекул из «клетки на поверхности кристалла» зависит не от величины магнитного поля, а от скорости диффузии изотопов. Если время триплет-синглетной конверсии первого изотопа больше, чем время его нахождения в «клетке», а второго изотопа меньше, то в магнитном поле отличаются скорости роста кристаллов с разными изотопами.

Поверхность кристалла не заряжена. Сорбция одного из ионов на поверхности растущего кристалла облегчает дальнейший процесс кристаллизации. Такой путь не может быть селективным по изотопам, так как в формировании кристалла участвует спаренная электронная орбиталь ионов.

## **2.4 Выводы**

<span id="page-34-0"></span>Из анализа экспериментальных данных можно сделать следующие выводы.

- 1. Установлено, что в слабом постоянном магнитном поле скорость образования кристаллов NaCl с изотопами <sup>35</sup>Cl и <sup>37</sup>Cl отличаются;
- 2. При периодическом воздействии магнитным полем, задаваемом диапазоне 20 – 100 мТл, из пересыщенного водного раствора формируются кристаллы NaCl, содержащие слои кристалла с концентрацией изотопа <sup>37</sup>Cl не менее 39%.
- 3. В слабом постоянном магнитном поле изменяется коэффициент

поверхностного натяжения насыщенного раствора NaCl.

# **2.5 Заключение**

<span id="page-35-0"></span>Результаты исследований могут быть использованы для разработки инновационного метода получения изотопа <sup>37</sup>Cl.

# <span id="page-35-1"></span>**3 Финансовый менеджмент, ресурсоэффективность и ресурсосбережение**

В настоящее время перспективность научного исследования определяется не столько масштабом открытия, оценить которое на первых этапах жизненного цикла высокотехнологического и ресурсоэффективного продукта бывает достаточно трудно, сколько коммерческой ценностью
разработки. Оценка коммерческой ценности разработки является необходимым условием при поиске источников финансирования для проведения научного исследования и коммерциализации его результатов. Это важно для разработчиков, которые должны представлять состояние и перспективы проводимых научных исследований.

Необходимо понимать, что коммерческая привлекательность научного исследования определяется не только превышением технических параметров над предыдущими разработками, но и тем, насколько быстро разработчик сумеет найти ответы на такие вопросы – будет ли продукт востребован рынком, какова будет его цена, каков бюджет научного проекта, какой срок потребуется для выхода на рынок и т.д.

Таким образом, целью раздела «Финансовый менеджмент, ресурсоэффективность и ресурсосбережение» является проектирование и создание конкурентоспособных разработок, технологий, отвечающих современным требованиям в области ресурсоэффективности и ресурсосбережения. Достижение цели обеспечивается решением задач:

- оценка коммерческого потенциала и перспективности проведения научных исследований;
- планирование научно-исследовательских работ;
- расчет бюджета научно-технического исследования.

# **3.1 Потенциальные потребители результатов исследования**

В данной научно-исследовательской работе изучается изотопный состав кристаллов, формируемых из водного раствора в магнитном поле.

Целевым рынком данного исследования будет являться государственная корпорация по атомной энергии «Росатом».

## 3.2 Анализ конкурентных технических решений

Детальный анализ конкурирующих разработок, существующих на рынке, необходимо проводить систематически, поскольку рынки пребывают в постоянном движении. Такой анализ помогает вносить коррективы в научное исследование, чтобы успешнее противостоять своим соперникам. Важно реалистично оценивать сильные и слабые стороны разработок конкурентов.

Оценочная карта анализа представлена в таблице 3.1. Позиция разработки и конкурентов оценивается по каждому показателю экспертным путем по пятибалльной шкале, где 1 - наиболее слабая позиция, а 5 наиболее сильная. Веса показателей, определяемые экспертным путем, в сумме должны составлять 1. Анализ конкурентных технических решений определяется по формуле:

$$
K = \sum B_i \cdot B_i, \tag{3.1}
$$

где  $K$  – конкурентоспособность научной разработки или конкурента;

 $B_i$  – вес показателя (в долях единицы);

 $\mathbf{b}_i$  – балл *i*-го показателя.

Таблица 3.1 – Оценочная карта для сравнения конкурентных технических решений (разработок)

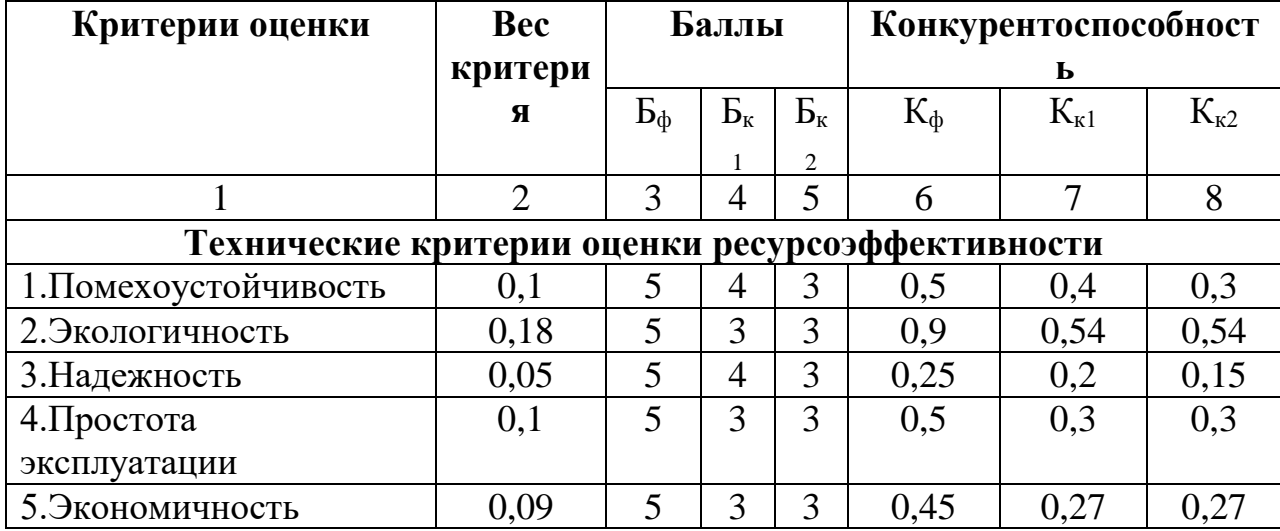

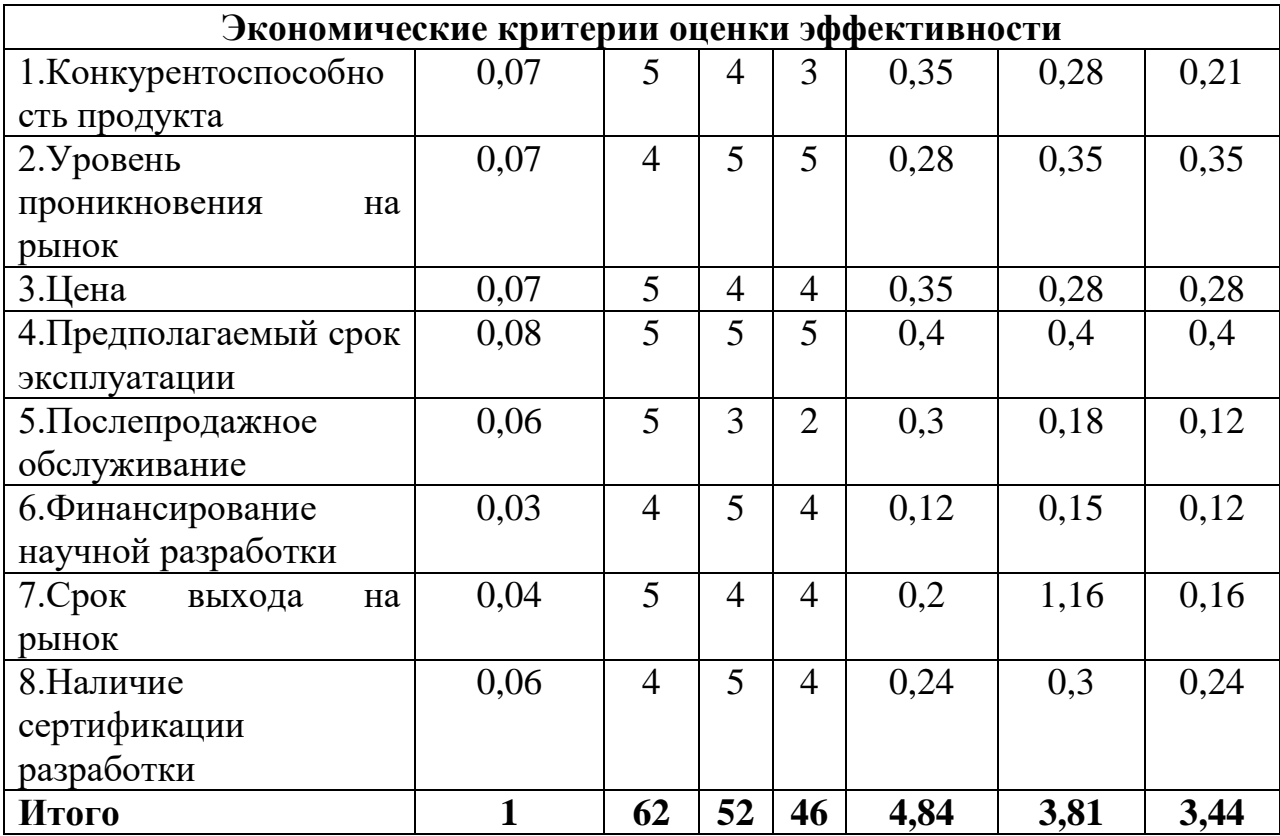

Использованный в работе метод по формированию пленок заданного кристаллического состава с помощью плазмы магнетронного разряда является оптимальным для использования в практических целях.

## **3.3 SWOT-анализ**

SWOT – Strengths (сильные стороны), Weaknesses (слабые стороны), Opportunities (возможности) и Threats (угрозы) – представляет собой комплексный анализ научно-исследовательского проекта. SWOT-анализ применяют для исследования внешней и внутренней среды проекта.

Он проводится в несколько этапов.

Первый этап заключается в описании сильных и слабых сторон проекта, в выявлении возможностей и угроз для реализации проекта, которые проявились или могут появиться в его внешней среде.

Сильные стороны – это факторы, характеризующие конкурентоспособную сторону научно-исследовательского проекта. Сильные стороны свидетельствуют о том, что у проекта есть отличительное

преимущество или особые ресурсы, являющиеся особенными с точки зрения конкуренции. Другими словами, сильные стороны – это ресурсы или возможности, которыми располагает руководство проекта и которые могут быть эффективно использованы для достижения поставленных целей. При этом важно рассматривать сильные стороны и с точки зрения руководства проекта, и с точки зрения тех, кто в нем еще задействован. При этом рекомендуется задавать следующие вопросы:

- Какие технические преимущества вы имеете по сравнению с конкурентами?
- Что участники вашего проекта умеют делать лучше всех?
- Насколько ваш проект близок к завершению по сравнению с конкурентами?

Слабые стороны – это недостаток, упущение или ограниченность научно-исследовательского проекта, которые препятствуют достижению его целей. Это то, что плохо получается в рамках проекта или где он располагает недостаточными возможностями или ресурсами по сравнению с конкурентами. Чтобы прояснить в каких аспектах вас, возможно, превосходят конкуренты, следует спросить:

- Что можно улучшить?
- Что делается плохо?
- Чего следует избегать?

Возможности включают в себя любую предпочтительную ситуацию в настоящем или будущем, возникающую в условиях окружающей среды проекта, например, тенденцию, изменение или предполагаемую потребность, которая поддерживает спрос на результаты проекта и позволяет руководству проекта улучшить свою конкурентную позицию. Формулирование возможностей проекта можно упростить, ответив на следующие вопросы:

- Какие возможности вы видите на рынке?
- В чем состоят благоприятные рыночные возможности?
- Какие интересные тенденции отмечены?

• Какие потребности, пожелания имеются у покупателя, но He удовлетворяются конкурентами?

представляет собой любую нежелательную Угроза ситуацию, тенденцию или изменение в условиях окружающей среды проекта, которые имеют разрушительный ИЛИ угрожающий характер ДЛЯ  $e_{\Gamma}$ конкурентоспособности в настоящем или будущем. В качестве угрозы может выступать барьер, ограничение или что-либо еще, что может повлечь за собой проблемы, разрушения, вред или ущерб, наносимый проекту. Для выявления угроз проекта рекомендуется ответить на следующие вопросы:

- Какие вы видите тенденции, которые могут уничтожить ваш научноисследовательский проект или сделать его результаты устаревшими?
- Что делают конкуренты?
- Какие препятствия стоят перед вашим проектом (например, изменения в законодательстве, снижение бюджетного финансирования проекта, задержка финансирования проекта и т.п.)?
- Изменяются ли требуемые спецификации или стандарты на результаты научного исследования?
- Угрожает ли изменение технологии положению вашего проекта?
- Имеются ли у руководства проекта проблемы с материальнотехническим обеспечением?

Результаты первого этапа SWOT-анализа представлены в таблице 3.2.

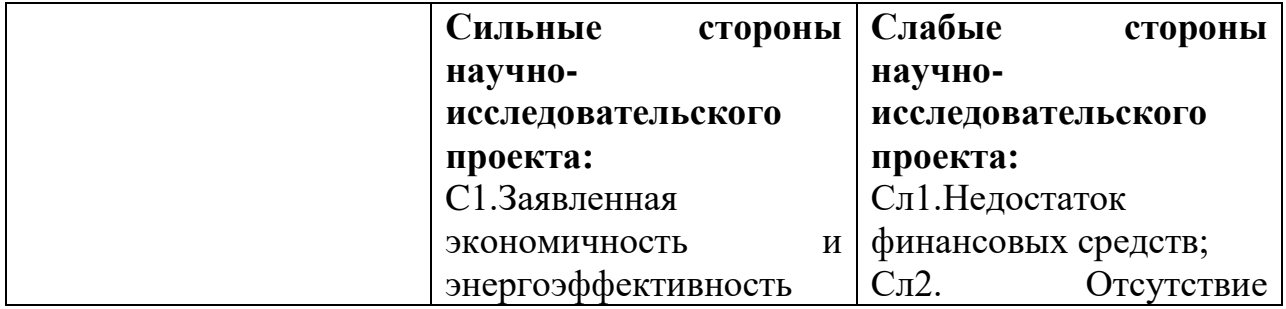

Таблица 3.2 - Матрица SWOT

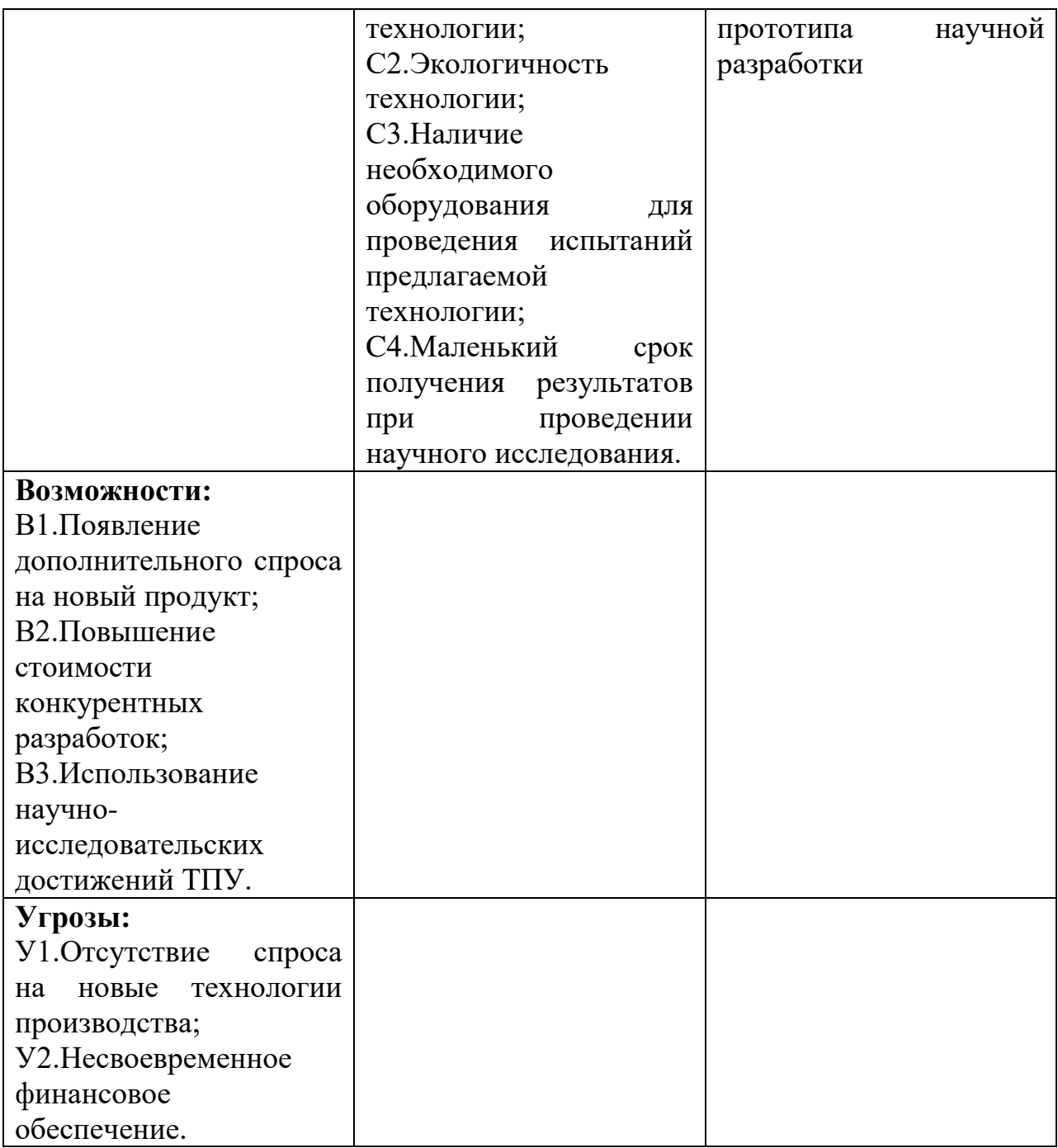

После того как сформулированы четыре области SWOT переходим к реализации второго этапа.

Второй этап состоит в выявлении соответствия сильных и слабых сторон научно-исследовательского проекта внешним условиям окружающей среды. Это соответствие или несоответствие должны помочь выявить степень необходимости проведения стратегических изменений.

В рамках данного этапа необходимо построить интерактивную матрицу проекта. Ее использование помогает разобраться с различными

комбинациями взаимосвязей областей матрицы SWOT. Возможно использование этой матрицы в качестве одной из основ для оценки вариантов стратегического выбора. Каждый фактор помечается либо знаком «+» (означает сильное соответствие сильных сторон возможностям), либо знаком «-» (что означает слабое соответствие); «0» – если есть сомнения в том, что поставить «+» или «-». Пример интерактивной матрицы проекта представлен в таблице 3.3.

| Сильные стороны проекта |                |  |  |  |  |
|-------------------------|----------------|--|--|--|--|
| Возможности             |                |  |  |  |  |
| проекта                 | B <sub>1</sub> |  |  |  |  |
|                         | B <sub>2</sub> |  |  |  |  |
|                         | B <sub>3</sub> |  |  |  |  |

Таблица 3.3 – Интерактивная матрица проекта

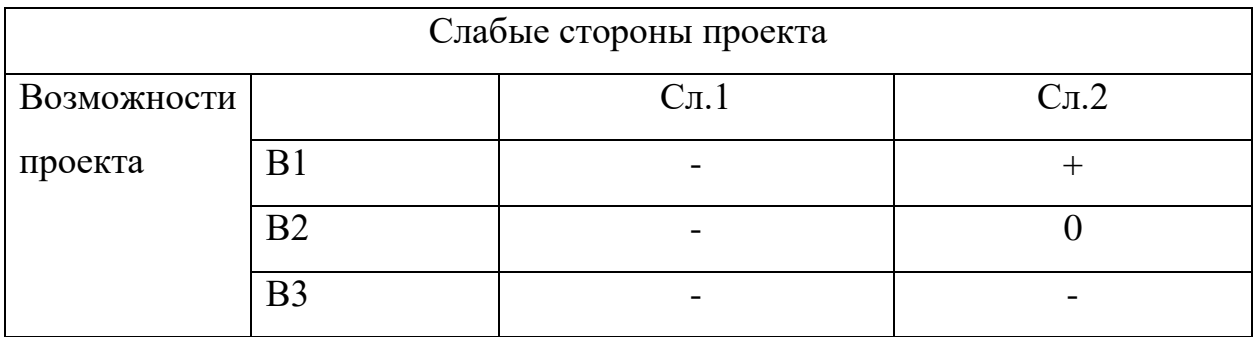

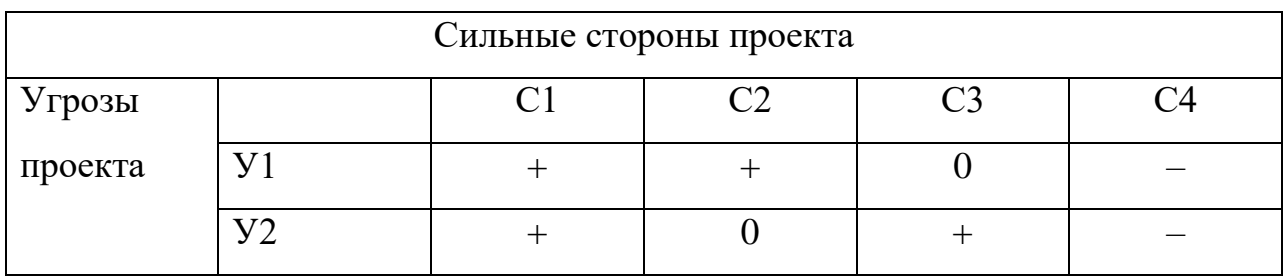

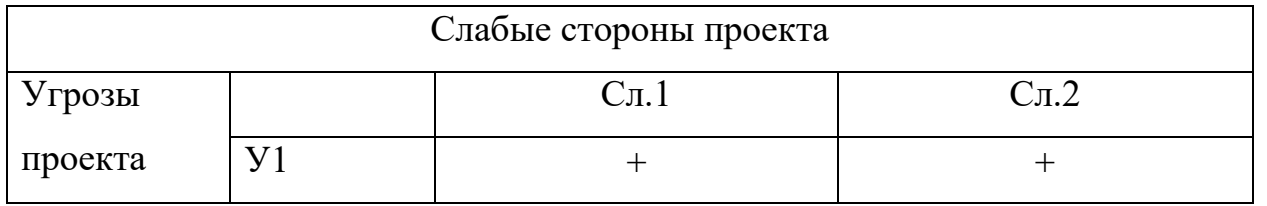

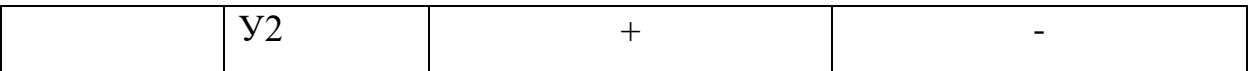

Анализ интерактивных таблиц представляется в форме записи сильно коррелирующих сильных сторон и возможностей, или слабых сторон и возможностей и т.д. Каждая из записей представляет собой направление реализации проекта.

В рамках третьего этапа должна быть составлена итоговая матрица SWOT-анализа, которая приводится в бакалаврской работе (таблица 3.4).

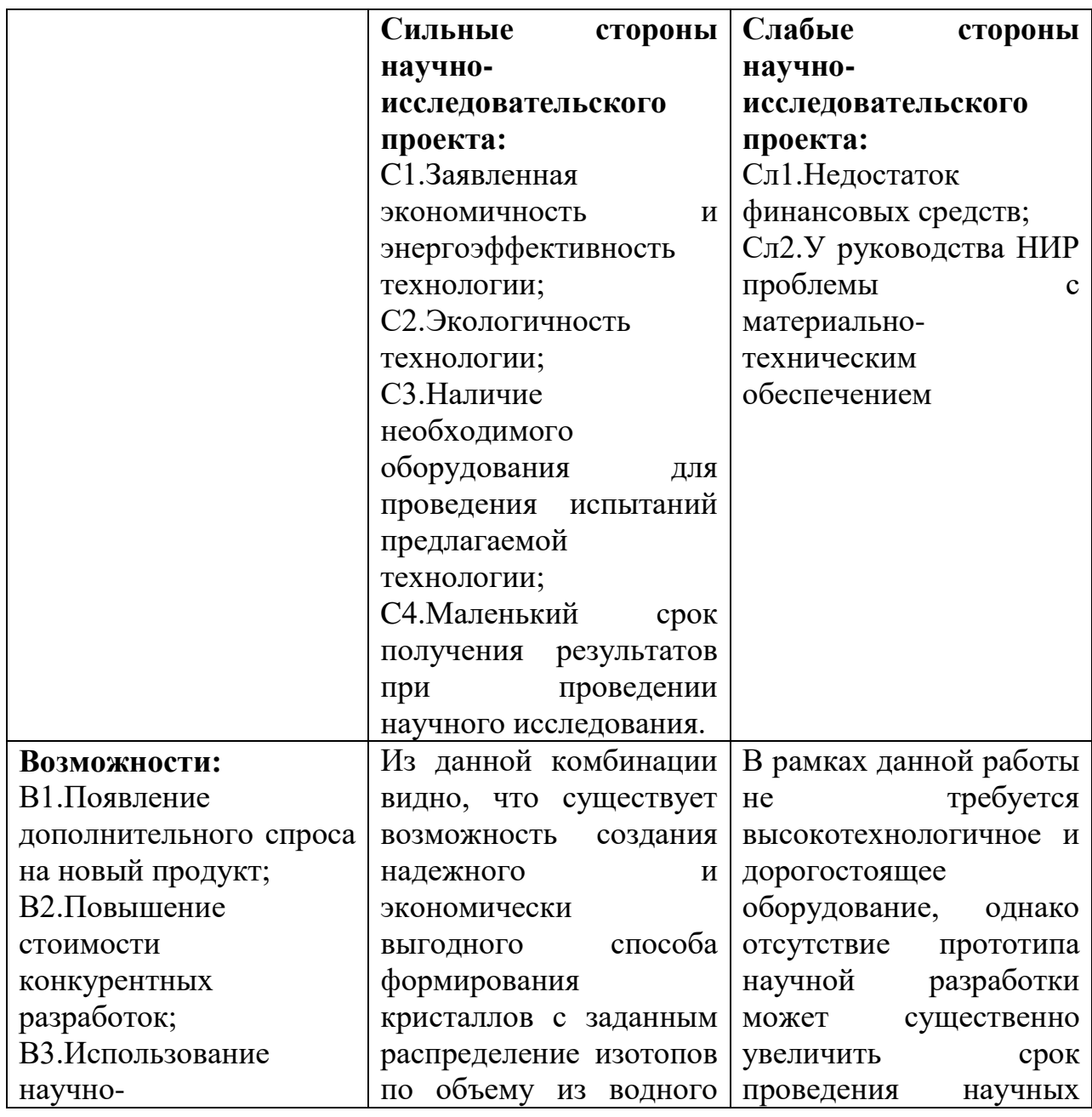

Таблица 3.4 – Итоговая матрица SWOT – анализа

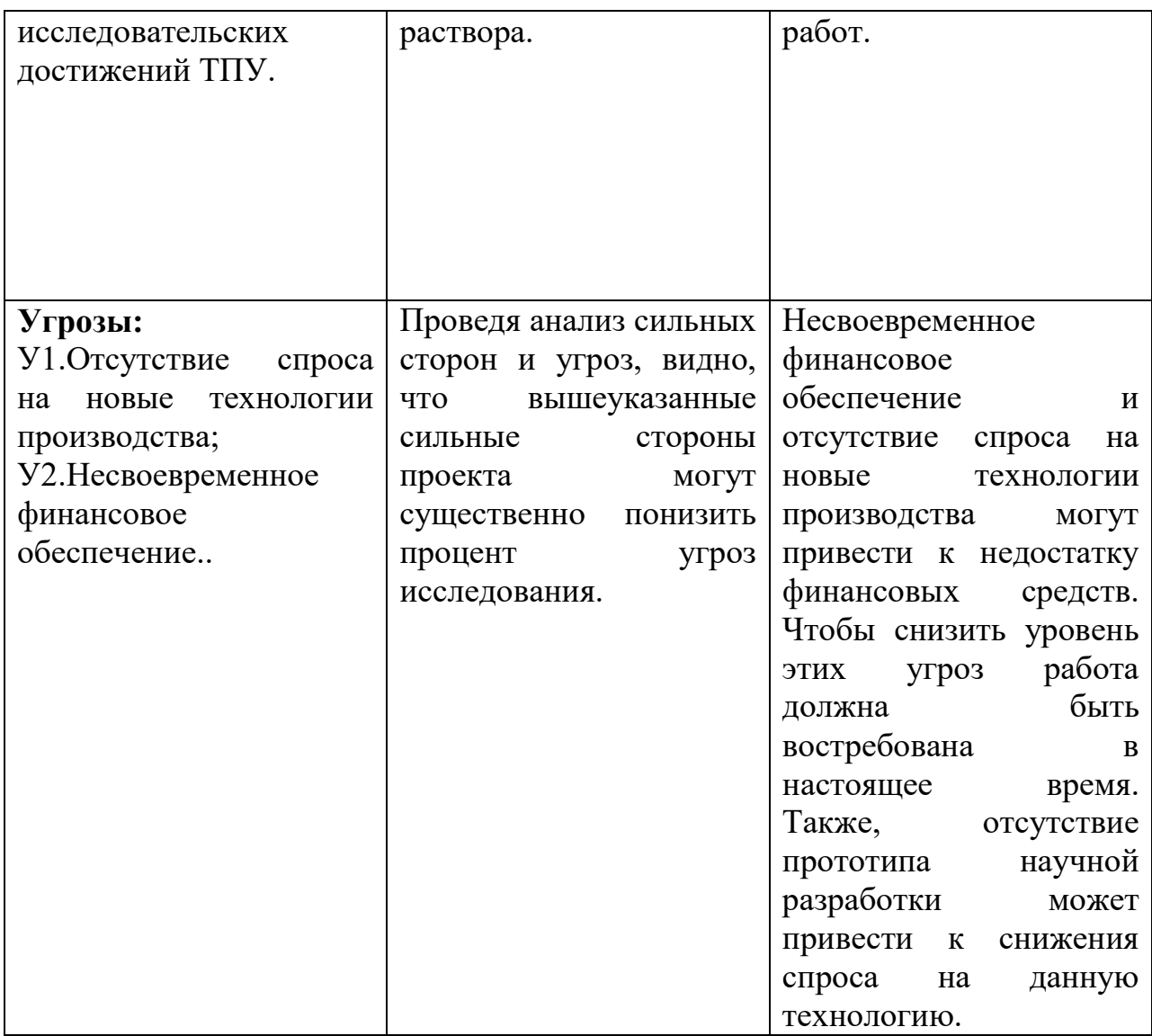

# **3.4 Планирование научно-исследовательских работ**

Планирование комплекса предполагаемых работ осуществляется в следующем порядке:

- определение структуры работ в рамках научного исследования;
- определение участников каждой работы;
- установление продолжительности работ;
- построение графика проведения научных исследований.

Для выполнения научных исследований формируется рабочая группа, в состав которой могут входить научные сотрудники и преподаватели, инженеры, техники и лаборанты, численность групп может варьироваться. По каждому виду запланированных работ устанавливается соответствующая должность исполнителей.

В данном разделе необходимо составить перечень этапов и работ в рамках проведения научного исследования, провести распределение исполнителей по видам работ. Примерный порядок составления этапов и работ, распределение исполнителей по данным видам работ приведен в таблице 4.1.

| Основные этапы                             | $N_2$          | Содержание работ                    | Должность     |  |
|--------------------------------------------|----------------|-------------------------------------|---------------|--|
|                                            | раб.           |                                     | испольнителя  |  |
| Разработка                                 | $\mathbf{1}$   | Составление и утверждение           | Руководитель, |  |
| технического                               |                | технического задания                | Бакалавр      |  |
| задания                                    |                |                                     |               |  |
| Выбор                                      | $\overline{2}$ | Подбор<br>$\mathbf{M}$<br>изучение  | Бакалавр      |  |
| направления                                |                | материалов по теме                  |               |  |
| исследований                               | 3              | Анализ исходных данных              | Бакалавр      |  |
|                                            | $\overline{4}$ | Выбор<br>направления                | Бакалавр,     |  |
|                                            |                | исследований                        | руководитель  |  |
|                                            | 5              | Календарное планирование            | Бакалавр      |  |
|                                            |                | работ по теме                       |               |  |
| Теоретические<br>$\boldsymbol{\mathrm{M}}$ | 6              | Моделирование                       | Бакалавр      |  |
| экспериментальные                          |                | процесса<br>технологического        |               |  |
| исследования                               |                | на ПК                               |               |  |
|                                            | $\overline{7}$ | Экспериментальное                   | Бакалавр,     |  |
|                                            |                | исследование                        | руководитель  |  |
| Обобщение<br>И                             | 8              | Оценка<br>эффективности             | Бакалавр      |  |
| оценка результатов                         |                | полученных результатов              |               |  |
|                                            | 9              | обработка<br>Анализ<br>$\mathbf{M}$ | Бакалавр      |  |

Таблица 4.1 – Перечень этапов, работ и распределение исполнителей

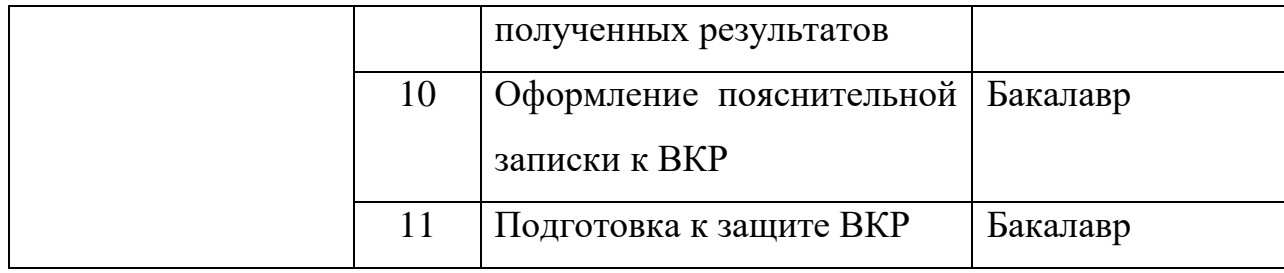

#### 3.4.1 Определение трудоемкости выполнения работ

Трудовые затраты в большинстве случаях образуют основную часть стоимости разработки, поэтому важным моментом является определение трудоемкости работ каждого из участников научного исследования.

Трудоемкость выполнения научного исследования оценивается экспертным путем в человеко-днях и носит вероятностный характер, т.к. зависит от множества трудно учитываемых факторов. Для определения ожидаемого (среднего) значения трудоемкости  $t_{\text{ox}i}$  используется следующая формула:

$$
t_{\text{ox}i} = \frac{3t_{\text{min}i} + 2t_{\text{max}i}}{5},\tag{3.2}
$$

где  $t_{\text{ox}i}$  – ожидаемая трудоемкость выполнения *i*-ой работы чел.-дн.;

 $t_{\min i}$  – минимально возможная трудоемкость выполнения заданной *i*работы  $\mathbf{B}$ предположении ой (оптимистическая оценка: наиболее благоприятного стечения обстоятельств), чел.-дн.;

 $t_{\text{max }i}$  – максимально возможная трудоемкость выполнения заданной *i*-(пессимистическая предположении наиболее ой работы оценка:  $\mathbf{B}$ неблагоприятного стечения обстоятельств), чел.-дн.

Исходя определяется **H3** ожидаемой трудоемкости работ, продолжительность каждой работы в рабочих днях  $T_p$ , учитывающая параллельность выполнения работ несколькими исполнителями. Такое вычисление необходимо для обоснованного расчета заработной платы, так как удельный вес зарплаты в общей сметной стоимости научных исследований составляет около 65 %.

$$
T_{Pi} = \frac{t_{\text{ox}i}}{\mathbf{q}_i},\tag{3.3}
$$

где  $T_{Pi}$  – продолжительность одной работы, раб. дн.;

 $t_{\text{oxid}}$  – ожидаемая трудоемкость выполнения одной работы, чел.-дн.;

 $\Psi_i$  – численность исполнителей, выполняющих одновременно одну и ту же работу на данном этапе, чел.

## **3.4.2 Разработка графика проведения научного исследования**

Для удобства построения графика, длительность каждого из этапов работ из рабочих дней следует перевести в календарные дни. Для этого необходимо воспользоваться следующей формулой:

$$
T_{\kappa i} = T_{pi} \cdot k_{\kappa a\eta},\tag{3.4}
$$

где  $T_{\text{ki}}$  – продолжительность выполнения *i*-й работы в календарных днях;

 $T_{pi}$  – продолжительность выполнения *i*-й работы в рабочих днях;  $k_{\text{kan}}$  – коэффициент календарности.

Коэффициент календарности определяется по следующей формуле:

$$
k_{\text{kaJ}} = \frac{T_{\text{kaJ}}}{T_{\text{kaJ}} - T_{\text{bK}} - T_{\text{np}}},
$$
\n(3.5)

где  $T_{\text{kan}}$  – количество календарных дней в году;

 $T_{\rm{bbIX}}$  – количество выходных дней в году;

 $T_{\text{np}}$  – количество праздничных дней в году.

Рассчитанные значения в календарных днях по каждой работе  $T_{\kappa i}$ необходимо округлить до целого числа.

Все рассчитанные значения необходимо свести в таблицу (таблица 4.2).

Таблица 4.2 – Временные показатели проведения научного исследования

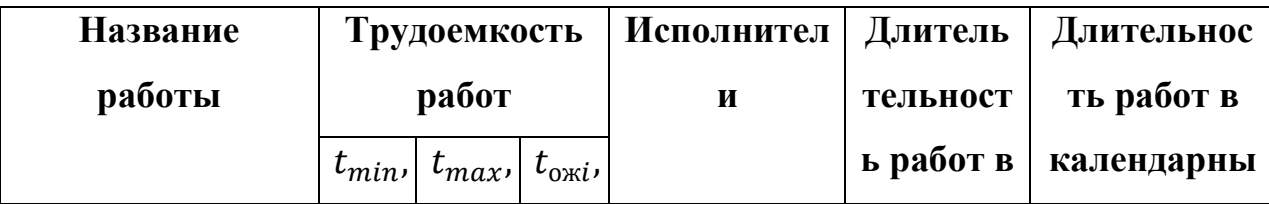

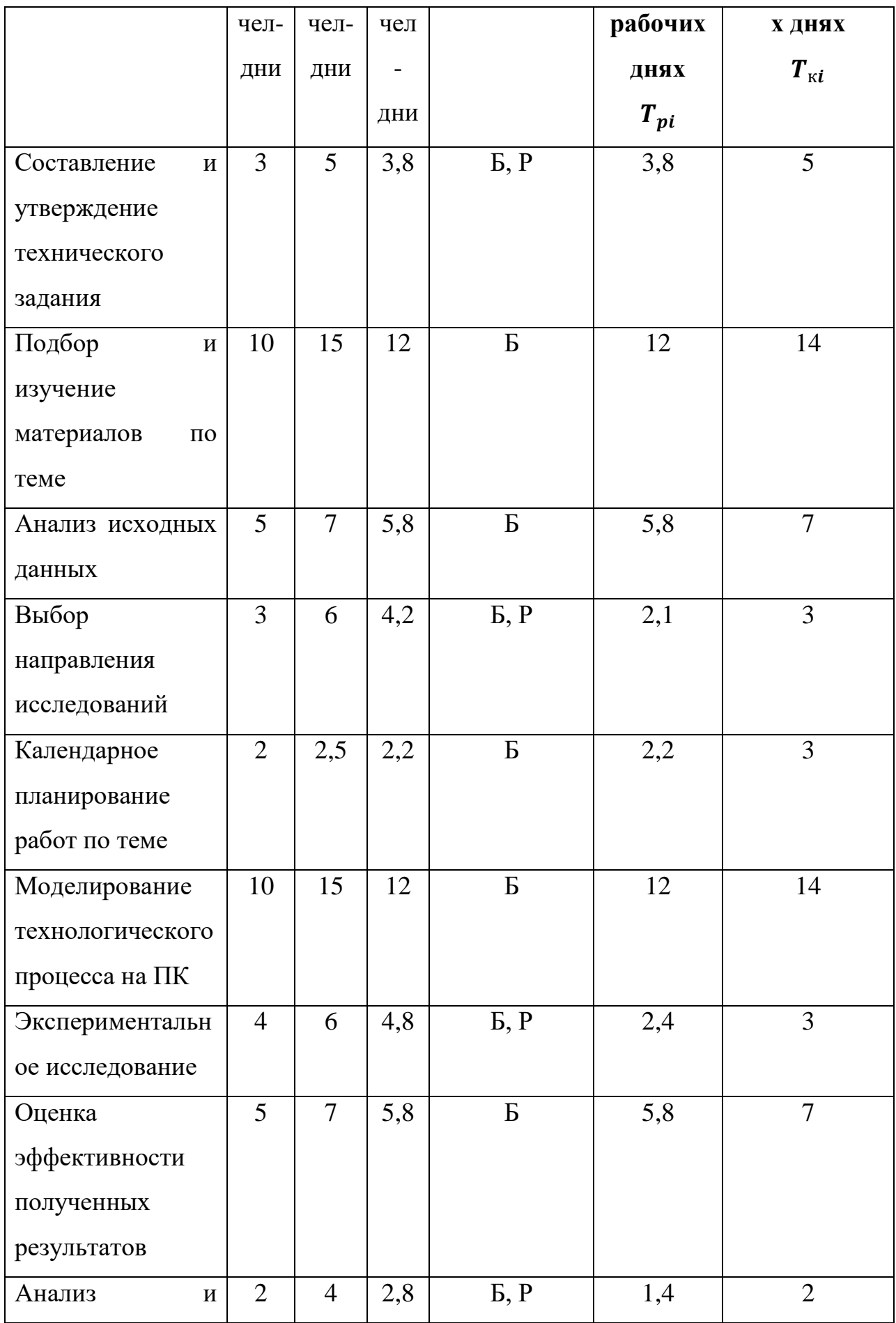

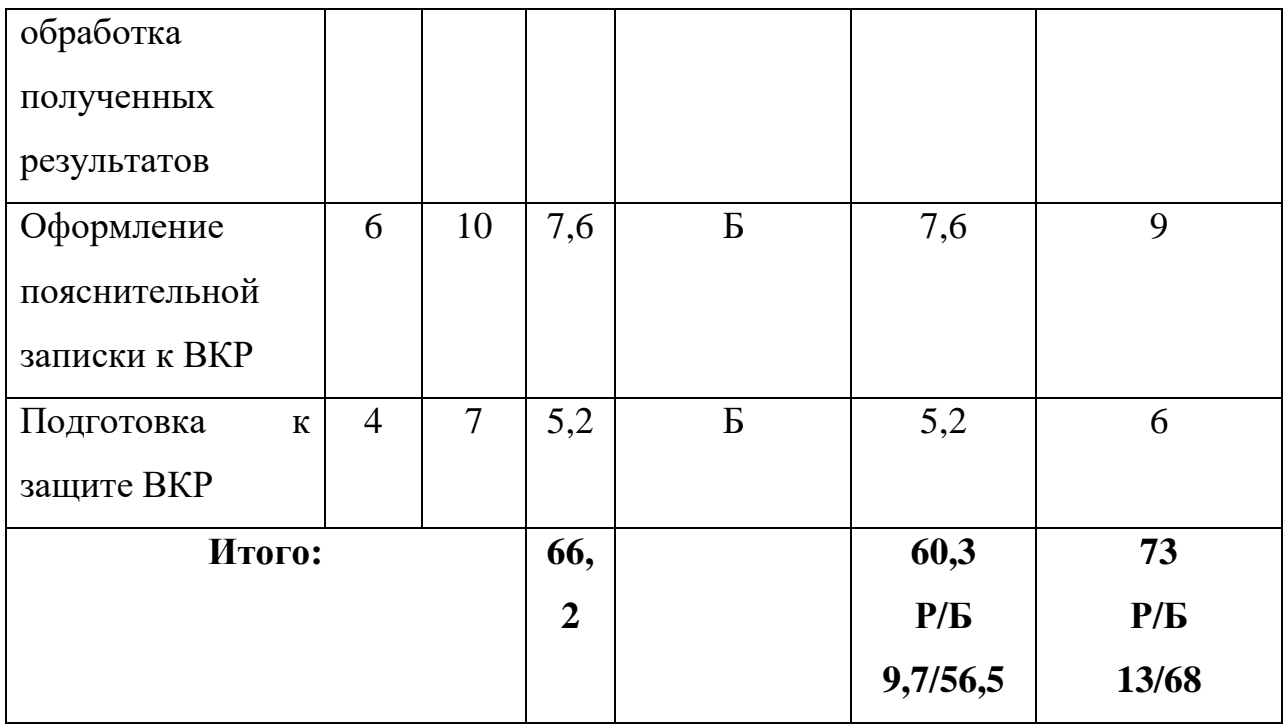

# **3.5 Бюджет научно-технического исследования (НТИ)**

При планировании бюджета НТИ должно быть обеспечено полное и достоверное отражение всех видов расходов, связанных с его выполнением. В процессе формирования бюджета НТИ используется следующая группировка затрат по статьям:

- материальные затраты НТИ;
- затраты на специальное оборудование для научных (экспериментальных) работ;
- основная заработная плата исполнителей темы;
- дополнительная заработная плата исполнителей темы;
- отчисления во внебюджетные фонды (страховые отчисления);
- затраты научные и производственные командировки;
- контрагентные расходы;
- накладные расходы.

#### **3.5.1 Расчет материальных затрат НТИ**

Данная статья включает стоимость всех материалов, используемых при разработке проекта:

- приобретаемые со стороны сырье и материалы, необходимые для создания научно-технической продукции;
- покупные материалы, используемые в процессе создания научнотехнической продукции для обеспечения нормального технологического процесса и для упаковки продукции или расходуемых на другие производственные и хозяйственные нужды (проведение испытаний, контроль, содержание, ремонт и эксплуатация оборудования, зданий, сооружений, других основных средств и прочее), а также запасные части для ремонта оборудования, износа инструментов, приспособлений, инвентаря, приборов, лабораторного оборудования и других средств труда, не относимых к основным средствам, износ спецодежды и других малоценных и быстроизнашивающихся предметов;
- покупные комплектующие изделия и полуфабрикаты, подвергающиеся в дальнейшем монтажу или дополнительной обработке;
- сырье и материалы, покупные комплектующие изделия и полуфабрикаты, используемые в качестве объектов исследований (испытаний) и для эксплуатации, технического обслуживания и ремонта изделий – объектов испытаний (исследований).

В материальные затраты, помимо вышеуказанных, включаются дополнительно затраты на канцелярские принадлежности, диски, картриджи и т.п. Однако их учет ведется в данной статье только в том случае, если в научной организации их не включают в расходы на использование оборудования или накладные расходы. В первом случае на них определяются соответствующие нормы расхода от установленной базы. Во втором случае их величина учитывается как некая доля в коэффициенте накладных расходов.

Расчет материальных затрат осуществляется по следующей формуле:

$$
3_{M} = (1 + k_{T}) \cdot \sum_{i=1}^{m} \mathcal{I}_{i} \cdot N_{\text{pacxi}}, \qquad (3.6)
$$

где *m* – количество видов материальных ресурсов, потребляемых при выполнении научного исследования;

 $N_{\text{maxi}}$  – количество материальных ресурсов *i*-го вида, планируемых к использованию при выполнении научного исследования (шт., кг, м, м<sup>2</sup> и т.д.);

Ц – цена приобретения единицы *i*-го вида потребляемых материальных ресурсов (руб./шт., руб./кг, руб./м, руб./м<sup>2</sup> и т.д.);

 $k_{\rm T}$  – коэффициент, учитывающий транспортно-заготовительные расходы.

Все материалы, используемые для создания исследовательской установки являются собственностью отделения ядерно-топливного цикла инженерной школы ядерных технологий, поэтому в расчет показателей затрат стоимость и вспомогательных, комплектующих материалов не берется.

# **3.5.2 Расчет затрат на специальное оборудование для научных (экспериментальных) работ**

В данную статью включают все затраты, связанные с приобретением специального оборудования (приборов, контрольно-измерительной аппаратуры, стендов, устройств и механизмов), необходимого для проведения работ по конкретной теме. Определение стоимости спецоборудования производится по действующим прейскурантам, а в ряде случаев по договорной цене.

При проведении научно-технических исследований, специальное оборудование, необходимое для проведения работ, не использовалось. Затраты на специальное оборудование для научных работ отсутствуют.

#### **3.5.3 Основная заработная плата исполнителей темы**

В настоящую статью включается основная заработная плата научных и инженерно-технических работников, рабочих макетных мастерских и опытных производств, непосредственно участвующих в выполнении работ по данной теме. Величина расходов по заработной плате определяется исходя из трудоемкости выполняемых работ и действующей системы окладов и тарифных ставок. В состав основной заработной платы включается премия, выплачиваемая ежемесячно из фонда заработной платы в размере  $20 - 30$  % от тарифа или оклада.

Статья включает основную заработную плату работников, непосредственно занятых выполнением НТИ, (включая премии, доплаты) и дополнительную заработную плату:

$$
3_{\rm 3\pi} = 3_{\rm 0CH} + 3_{\rm AOH}, \tag{3.7}
$$

где З<sub>осн</sub> – основная заработная плата;

 $3_{\text{qon}}$  – дополнительная заработная плата (12-20 % от  $3_{\text{och}}$ ).

Основная заработная плата (Зосн) руководителя (лаборанта, инженера) от предприятия (при наличии руководителя от предприятия) рассчитывается по следующей формуле:

$$
3_{\text{och}} = 3_{\text{AH}} \cdot \text{T}_p,\tag{3.8}
$$

где  $3_{ocH}$  – основная заработная плата одного работника;

Т<sup>р</sup> – продолжительность работ, выполняемых научно-техническим работником, раб. дн.;

 $3_{\mu}$  – среднедневная заработная плата работника, руб.

Среднедневная заработная плата рассчитывается по формуле:

$$
3_{\mu\mu} = \frac{3_{\mu} \cdot M}{F_{\mu}},\tag{3.9}
$$

где  $3<sub>M</sub>$  – месячный должностной оклад работника, руб. (в качестве месячного оклада дипломника выступает стипендия, которая составляет 9893 руб. и 46000 руб. для профессора, доктора физико-математических наук);

 $F_{\rm A}$  – количество рабочих дней в месяце (среднее количество рабочих дней – 25);

М – количество месяцев работы без отпуска в течение года: при отпуске в 48 раб. дней М=10,4 месяца, 6-ти дневная неделя.

Баланс рабочего времени представлен в таблице 4.3.

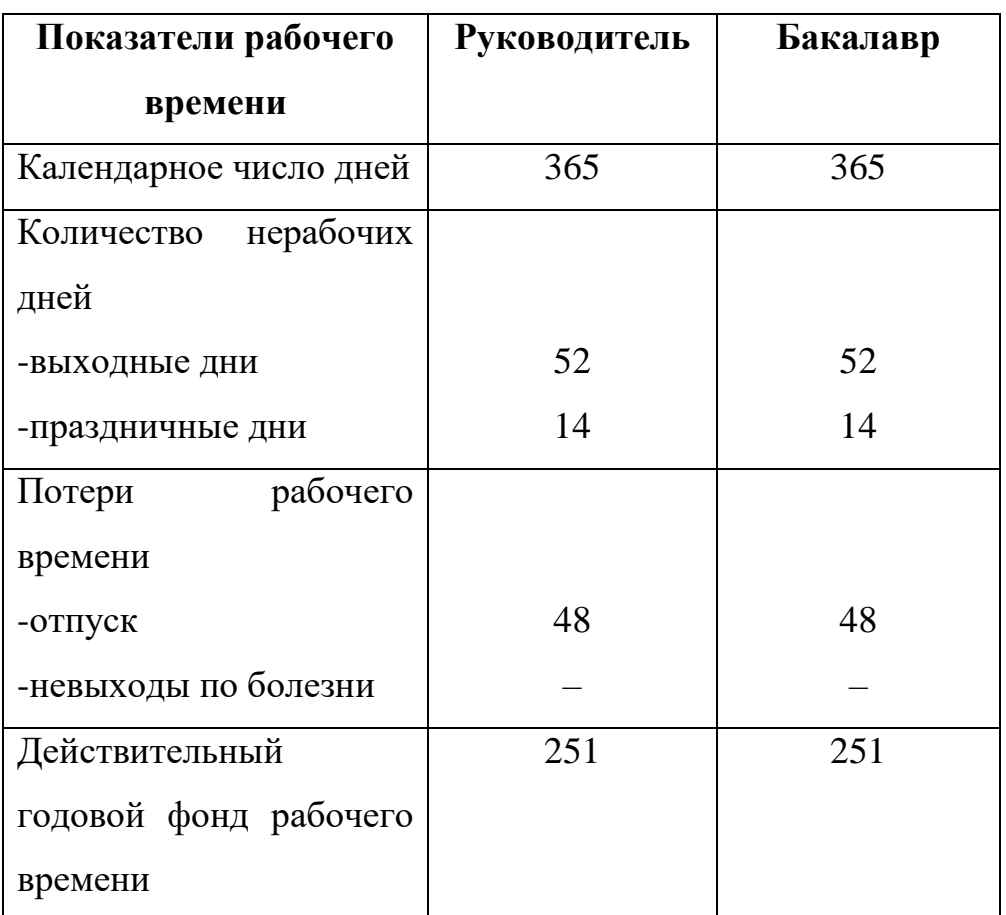

Таблица 4.3 – Баланс рабочего времени

Месячный должностной оклад работника:

$$
3_{\rm M} = 3_{\rm rc} \cdot (1 + k_{\rm np} + k_{\rm A}) \cdot k_{\rm p},
$$
\n(3.10)  
\n
$$
3_{\rm M} = 46000 \cdot (1 + 0.3 + 0.2) \cdot 1.3 = 89700 \text{ py6.},
$$

где  $3_{\text{rc}}$  – заработная плата по тарифной ставке, руб. ( $3_{\text{rc}}$  составляет 46000 руб.);

 $k_{\text{np}}$  – премиальный коэффициент, равный 0,3 (т.е. 30% от 3<sub>Tc</sub>);

 $k_{\text{A}}$  – коэффициент доплат и надбавок составляет примерно 0,2 – 0,5 (в НИИ и на промышленных предприятиях – за расширение сфер обслуживания, за профессиональное мастерство, за вредные условия: 15 – 20 % от  $3_{\rm rc}$ );

 $k_{\rm p}$  – районный коэффициент, равный 1,3 (для Томска).

Расчёт основной заработной платы приведён в таблице 4.4.

| Исполнители  | $3_{\text{TC}}$ | $k_{\text{np}}$ | $k_{\rm \scriptscriptstyle A}$ | $k_{\rm p}$ | $3_{\text{M}}$ | $3_{\mu\mu}$ | $T_p$ , | $3_{OCH}$ |
|--------------|-----------------|-----------------|--------------------------------|-------------|----------------|--------------|---------|-----------|
|              | руб.            |                 |                                |             | руб.           | руб.         | раб.    | руб.      |
|              |                 |                 |                                |             |                |              | ДН.     |           |
| Руководитель | 46000           | 0,3             | 0,2                            | 1,3         | 89700          | 3716,7       | 9,7     | 36056     |
| Бакалавр     | 9893            | 0,3             | 0,2                            | 1,3         | 19291          | 799,3        | 56,5    | 45160,5   |
| Итого        |                 |                 |                                |             |                | 81216,5      |         |           |

Таблица 4.4 – Расчёт основной заработной платы

## **3.5.4 Отчисления во внебюджетные фонды (страховые отчисления)**

В данной статье расходов отражаются обязательные отчисления по установленным законодательством Российской Федерации нормам органам государственного социального страхования (ФСС), пенсионного фонда (ПФ) и медицинского страхования (ФФОМС) от затрат на оплату труда работников.

Величина отчислений во внебюджетные фонды определяется исходя из следующей формулы:

$$
3_{\text{BHe6}} = k_{\text{BHe6}} \cdot (3_{\text{och}} + 3_{\text{AOH}}),
$$
(3.11)  

$$
3_{\text{BHe6}} = 0,302 \cdot 40743,28 = 12304,47 \text{ py6},
$$

$$
3_{\text{BHe6}} = 0,302 \cdot 43589,8 = 15395,16 \text{ py6},
$$

где  $k_{\text{ref}}$  – коэффициент отчислений на уплату во внебюджетные фонды (пенсионный фонд, фонд обязательного медицинского страхования и пр.).

### **3.5.5 Расчет затрат на научные и производственные командировки**

Затраты на научные и производственные командировки исполнителей определяются в соответствии с планом выполнения темы и с учетом действующих норм командировочных расходов различного вида и транспортных тарифов.

При проведении НТИ не было научных и производственных командировок, таким образом, в данном случае можно говорить, что затраты на научные и производственные командировки отсутствуют.

#### **3.5.6 Контрагентные расходы**

Контрагентные расходы включают затраты, связанные с выполнением каких-либо работ по теме сторонними организациями (контрагентами, субподрядчиками), т.е.:

1) Работы и услуги производственного характера, выполняемые сторонними предприятиями и организациями. К работам и услугам производственного характера относятся:

- выполнение отдельных операций по изготовлению продукции, обработке сырья и материалов;
- проведение испытаний для определения качества сырья и материалов;
- контроль за соблюдением установленных регламентов технологических и производственных процессов;
- ремонт основных производственных средств;
- поверка и аттестация измерительных приборов и оборудования, другие работы (услуги) в области метрологии и прочее;
- транспортные услуги сторонних организаций по перевозкам грузов внутри организации (перемещение сырья, материалов, инструментов, деталей, заготовок, других видов грузов с базисного (центрального)

склада в цехи (отделения) и доставка готовой продукции на склады хранения, до станции (порта, пристани) отправления).

2) Работы, выполняемые другими учреждениями, предприятиями и организациями (в т.ч. находящимися на самостоятельном балансе опытными (экспериментальными) предприятиями  $\Pi{\rm O}$ контрагентским (соисполнительским) договорам на создание научно-технической продукции, головным (генеральным) исполнителем которых является данная научная организация).

Расчет величины этой группы расходов зависит от планируемого объема работ и определяется из условий договоров с контрагентами или субподрядчиками.

В работе использовался сканирующий электронный микроскоп (SEM). Стоимость одного анализа 2000 руб. Количество анализов - 15. Общие затраты  $-30000$  руб.

### 3.5.7 Накладные расходы

Накладные расходы учитывают прочие затраты организации, не попавшие в предыдущие статьи расходов: печать и ксерокопирование материалов исследования, оплата услуг связи, электроэнергии, почтовые и телеграфные расходы, размножение материалов и т.д.

Накладные расходы в ТПУ составляют 25-35% от суммы основной и дополнительной заработной платы, работников, непосредственно участвующих в выполнение темы. Их величина определяется по следующей формуле:

$$
3_{\max} = (cymma \, \text{crawa} \, 1 \div 5) \cdot k_{\text{np}} = k_{\text{np}} \cdot (3_{\text{och}} + 3_{\text{non}}) \tag{3.12}
$$

где  $k_{\text{HD}}$  – коэффициент, учитывающий накладные расходы.

 $B_{\text{HAKB}} = 0.3 \cdot (40743.28 + 58708.65) = 29835.58 \text{ py6}.$ 

# **3.5.8 Формирование бюджета затрат научно-исследовательского проекта**

Рассчитанная величина затрат научно-исследовательской работы (темы) является основой для формирования бюджета затрат проекта, который при формировании договора с заказчиком защищается научной организацией в качестве нижнего предела затрат на разработку научно-технической продукции.

Определение бюджета затрат на научно-исследовательский проект по каждому варианту исполнения приведен в табл. 4.5.

| Наименование статьи           | Сумма, руб.    | Примечание  |
|-------------------------------|----------------|-------------|
| 1.<br>Материальные            | $\overline{0}$ | пункт 2.4.1 |
| затраты НТИ                   |                |             |
| 2.<br>Затраты<br>на           | $\overline{0}$ | пункт 2.4.2 |
| специальное                   |                |             |
| оборудование<br>ДЛЯ           |                |             |
| научных                       |                |             |
| (экспериментальных)           |                |             |
| работ                         |                |             |
| 3. Затраты по основной        | 81216,5        | пункт 2.4.3 |
| заработной<br>плате           |                |             |
| исполнителей темы             |                |             |
| 4.<br>Отчисления<br><b>BO</b> | 27699,63       | пункт 2.4.4 |
| внебюджетные фонды            |                |             |
| 5. Затраты на научные и       | $\overline{0}$ | пункт 2.4.5 |
| производственные              |                |             |
| командировки                  |                |             |
| 6.<br>Контрагентские          | 30000          | пункт 2.4.6 |

Таблица 4.5 – Расчет бюджета затрат НТИ

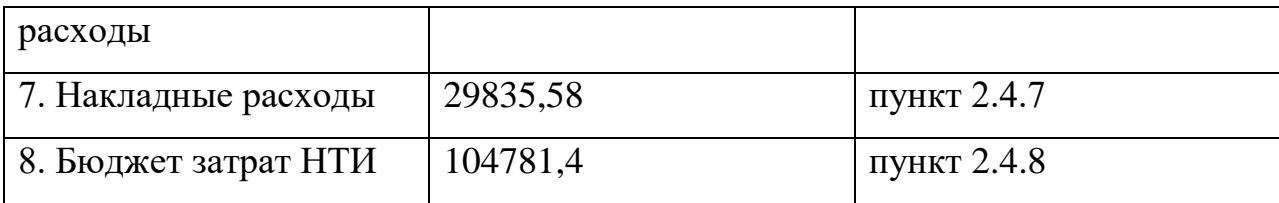

# 3.6 Определение ресурсной (ресурсосберегающей), финансовой, бюджетной, социальной и экономической эффективности исследования

Определение эффективности Происходит на основе расчета интегрального показателя эффективности научного исследования. Его нахождение связано с определением двух средневзвешенных величин: финансовой эффективности и ресурсоэффективности.

Интегральный показатель финансовой эффективности научного исследования получают в ходе оценки бюджета затрат трех (или более) вариантов исполнения научного исследования (см. табл. 9). Для этого наибольший интегральный показатель реализации технической задачи принимается за базу расчета (как знаменатель), с которым соотносится финансовые значения по всем вариантам исполнения.

Интегральный финансовый показатель разработки определяется как:

$$
I_{\phi\mu\mu p}^{\text{unc},i} = \frac{\Phi_{\text{pi}}}{\Phi_{\text{max}}},
$$
\n
$$
I_{\phi\mu\mu p}^{\text{unc},i} = \frac{104781.4}{104781.4} = 1,
$$
\n(3.13)

где  $I_{\phi u \mu p}^{unc.i}$  – интегральный финансовый показатель разработки;

 $\Phi_{\text{ni}}$  – стоимость *i*-го варианта исполнения;

 $\Phi_{max}$ максимальная стоимость научноисполнения исследовательского проекта (в т.ч. аналоги).

Полученная величина интегрального финансового показателя разработки отражает соответствующее численное увеличение бюджета затрат разработки в разах (значение больше единицы), либо соответствующее численное удешевление стоимости разработки в разах (значение меньше единицы, но больше нуля).

Интегральный ресурсоэффективности показатель вариантов исполнения объекта исследования можно определить следующим образом:

$$
I_{pi} = \sum a_i \cdot b_i, \tag{3.14}
$$

где  $I_{pi}$  – интегральный показатель ресурсоэффективности для *i*-го варианта исполнения разработки;

 $a_i$  – весовой коэффициент *i*-го варианта исполнения разработки;

 $b_i^a$ ,  $b_i^p$  – бальная оценка *i*-го варианта исполнения разработки, устанавливается экспертным путем по выбранной шкале оценивания;

 $n -$ число параметров сравнения.

Расчет ресурсоэффективности интегрального показателя рекомендуется проводить в форме таблицы (табл. 4.6).

Таблица 4.6 - Сравнительная оценка характеристик вариантов исполнения проекта

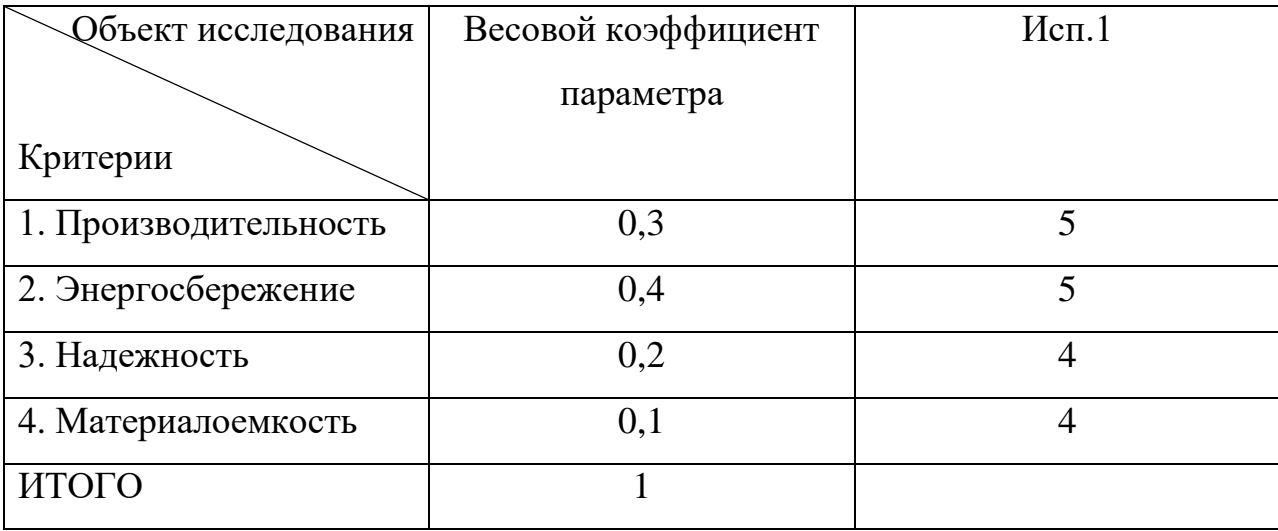

$$
I_{p-\text{ucnt}} = 5 \cdot 0.3 + 5 \cdot 0.4 + 4 \cdot 0.2 + 4 \cdot 0.1 = 4.7. \tag{3.15}
$$

Исходя из полученных результатов, можно сделать вывод, что научнотехническое исследование будет ресурсоэффективно при первом варианте исполнения проекта, т.е. при высокой производительности и энергоэффективности проекта.

Интегральный показатель эффективности вариантов исполнения разработки  $\left(I_{\mathsf{ucn}\,i}\right)$  определяется на основании интегрального показателя ресурсоэффективности и интегрального финансового показателя по формуле:

$$
I_{\text{HCI.1}} = \frac{I_{p-\text{HCI.1}}}{I_{\phi\text{HHP}}^{\text{HCI.1}}}, I_{\text{HCI.2}} = \frac{I_{p-\text{HCI.2}}}{I_{\phi\text{HHP}}^{\text{HCI.2}}} \text{ H T. A.}
$$
(3.16)

Сравнение интегрального показателя эффективности вариантов исполнения разработки позволит определить сравнительную эффективность проекта (см.табл.4.7) и выбрать наиболее целесообразный вариант из предложенных. Сравнительная эффективность проекта (Э<sub>cn</sub>):

$$
\Theta_{\rm cp} = \frac{I_{\rm acn1}}{I_{\rm acn2}} \tag{3.17}
$$

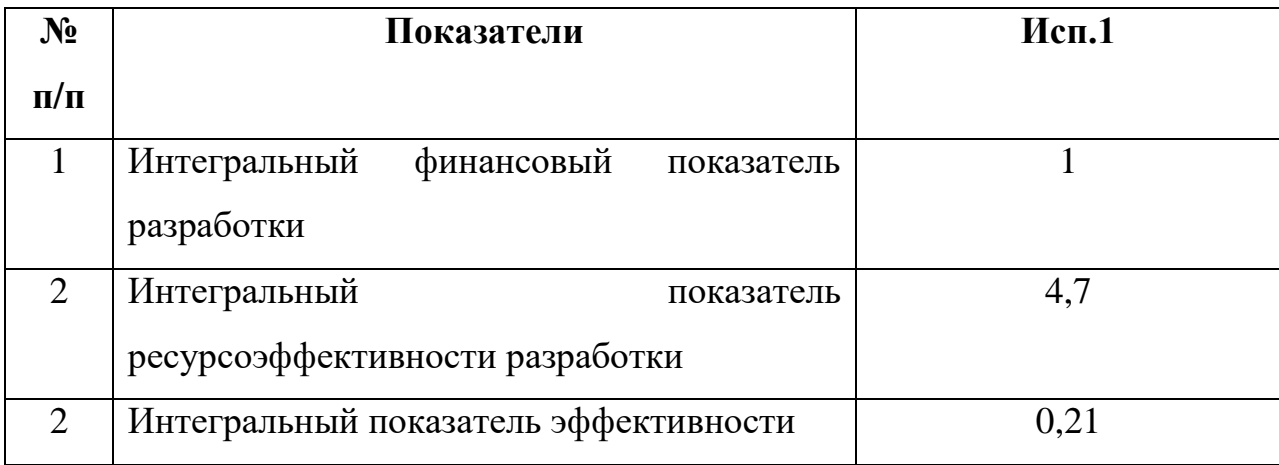

Таблица 4.7 – Сравнительная эффективность разработки

Сравнение значений интегральных показателей эффективности позволяет понять и выбрать более эффективный вариант решения поставленной в бакалаврской работе технической задачи с позиции финансовой и ресурсной эффективности.

# **4 Социальная ответственность**

В современных условиях одним из основных направлений коренного улучшения всей профилактической работы по снижению производственного травматизма и профессиональной заболеваемости является повсеместное внедрение комплексной системы управления охраной труда, то есть путем объединения разрозненных мероприятий в единую систему целенаправленных действий на всех уровнях и стадиях производственного процесса.

Охрана труда – это система законодательных, социальноэкономических, организационных, технологических, гигиенических и лечебно-профилактических мероприятий и средств, обеспечивающих безопасность, сохранение здоровья и работоспособности человека в процессе труда [27].

Правила по охране труда и техники безопасности вводятся в целях предупреждения несчастных случаев, обеспечения безопасных условий труда работающих и являются обязательными для исполнения рабочими, руководящими, инженерно-техническими работниками.

Опасным производственным фактором, называется такой производственный фактор, воздействие которого в определенных условиях приводят к травме или другому внезапному, резкому ухудшению здоровья.

Вредным производственным фактором называется такой производственный фактор, воздействие которого на работающего в определенных условиях приводит к заболеванию или снижению трудоспособности.

### **4.1 Анализ опасных и вредных производственных факторов**

Производственные условия на рабочем месте характеризуются наличием опасных и вредных факторов (таблица 5.1), которые

классифицируются по группам элементов: физические, химические, биологические, психофизиологические [28].

Таблица 5.1 – Основные элементы производственного процесса, формирующие опасные и вредные факторы

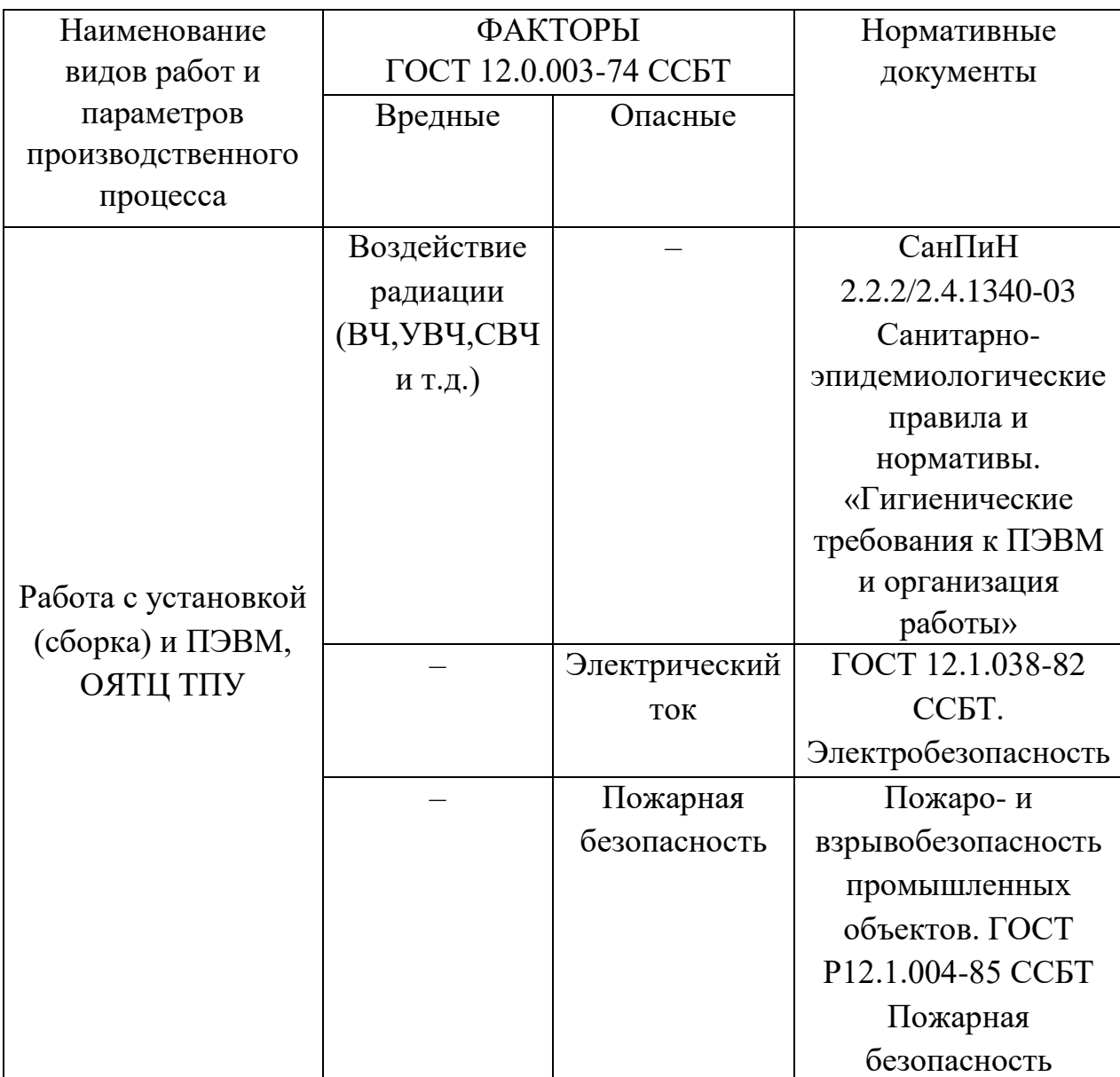

На бакалавра, работающего на компьютере, воздействуют следующие факторы:

 физические: температура и влажность воздуха; шум; статическое электричество; электромагнитное поле низкой чистоты; освещённость; наличие излучения;

психофизиологические.

Психофизиологические опасные и вредные производственные факторы, делятся на: физические перегрузки (статические, динамические) и нервнопсихические перегрузки (умственное перенапряжение, монотонность труда, эмоциональные перегрузки).

# **4.2 Обоснование и разработка мероприятий по снижению уровней опасного и вредного воздействия и устранению их влияния при работе на ПЭВМ 4.2.1 Организационные мероприятия**

Весь персонал обязан знать и строго соблюдать правила техники безопасности. Обучение персонала технике безопасности и производственной санитарии состоит из вводного инструктажа и инструктажа непосредственно на рабочем месте ответственным лицом.

Проверка знаний правил техники безопасности проводится квалификационной комиссией или лицом ответственным за рабочее место после обучения на рабочем месте. После чего сотруднику присваивается соответствующая его знаниям и опыту работы квалификационная группа по технике безопасности и выдается удостоверение специального образца.

Лица, обслуживающие электроустановки не должны иметь увечий и болезней, мешающих производственной работе. Состояние здоровья устанавливается медицинским освидетельствованием перед устройством на работу.

# **4.2.2 Технические мероприятия**

Рациональная планировка рабочего места предусматривает четкий порядок и постоянство размещения предметов, средств труда и документации. То, что требуется для выполнения работ чаще должно располагаться в зоне легкой досягаемости рабочего пространства, как показано на рисунке 5.1.

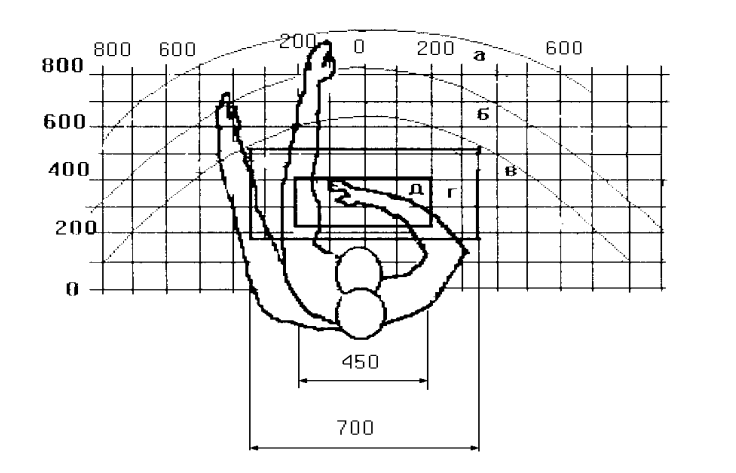

Рисунок 5.1 – Зоны досягаемости рук в горизонтальной плоскости: а –зона максимальной досягаемости рук; б – зона досягаемости пальцев при вытянутой руке; в – зона легкой досягаемости ладони; г – оптимальное пространство для грубой ручной работы; д –оптимальное пространство для тонкой ручной работы

Оптимальное размещение предметов труда и документации в зонах досягаемости рук:

- дисплей размещается в зоне а (в центре);
- клавиатура в зоне г/д;
- системный блок размещается в зоне б (слева);
- принтер находится в зоне а (справа);
- документация размещается в зоне легкой досягаемости ладони в (слева) литература и документация, необходимая при работе; в выдвижных ящиках стола – литература, не используемая постоянно.

При проектировании письменного стола должны быть учтены следующие требования.

Высота рабочей поверхности стола рекомендуется в пределах 680-800 мм. Высота рабочей поверхности, на которую устанавливается клавиатура, должна быть 650 мм. Рабочий стол должен быть шириной не менее 700 мм и длиной не менее 1400 мм. Должно иметься пространство для ног высотой не менее 600 мм, шириной не менее 500 мм, глубиной на уровне колен не менее 450 мм и на уровне вытянутых ног не менее 650 мм.

Рабочее кресло должно быть подъёмно-поворотным и регулируемым по высоте и углам наклона сиденья и спинки, а так же расстоянию спинки до переднего края сиденья. Рекомендуется высота сиденья над уровнем пола 420-550 мм. Конструкция рабочего кресла должна обеспечивать: ширину и глубину поверхности сиденья не менее 400 мм; поверхность сиденья с заглублённым передним краем.

Монитор должен быть расположен на уровне глаз оператора на расстоянии 500-600 мм. Согласно нормам угол наблюдения в горизонтальной плоскости должен быть не более 45º к нормали экрана. Лучше если угол обзора будет составлять 30º. Кроме того должна быть возможность выбирать уровень контрастности и яркости изображения на экране.

Должна предусматриваться возможность регулирования экрана:

- по высоте  $+3$  см;
- по наклону от 10 до 20 градусов относительно вертикали;
- в левом и правом направлениях.

Клавиатуру следует располагать на поверхности стола на расстоянии 100- 300 мм от края. Нормальным положением клавиатуры является её размещение на уровне локтя оператора с углом наклона к горизонтальной плоскости 15º. Более удобно работать с клавишами, имеющими вогнутую поверхность, четырёхугольную форму с закруглёнными углами. Конструкция клавиши должна обеспечивать оператору ощущение щелчка. Цвет клавиш должен контрастировать с цветом панели.

При однообразной умственной работе, требующей значительного нервного напряжения и большого сосредоточения, рекомендуется выбирать

неяркие, малоконтрастные цветочные оттенки, которые не рассеивают внимание (малонасыщенные оттенки холодного зеленого или голубых цветов). При работе, требующей интенсивной умственной или физической напряженности, рекомендуются оттенки тёплых тонов, которые возбуждают активность человека.

#### **4.2.3 Условия безопасной работы**

Основные параметры, характеризующие условия труда — это микроклимат, шум, вибрация, электромагнитное поле, излучение, освещённость [29].

Воздух рабочей зоны (микроклимат) производственных помещений определяют следующие параметры: температура, относительная влажность, скорость движения воздуха. Оптимальные и допустимые значения характеристик микроклимата устанавливаются в соответствии с и приведены в таблице 5.2.

| Период года |   | Температура,  | <b>Относительная</b> | Скорость<br>движения |
|-------------|---|---------------|----------------------|----------------------|
|             |   | $\mathcal{O}$ | влажность, $\%$      | воздуха, м/с         |
| Холодный    | И | $23 - 25$     | $40 - 60$            | 0,1                  |
| переходный  |   |               |                      |                      |
| Тёплый      |   | $23 - 25$     | 40                   | U.I                  |

Таблица 5.2 – Оптимальные и допустимые параметры микроклимата

К мероприятиям по оздоровлению воздушной среды в производственном помещении относятся: правильная организация вентиляции и кондиционирования воздуха, отопление помещений. Вентиляция может осуществляться естественным и механическим путём. В помещение должны подаваться следующие объёмы наружного воздуха: при объёме помещения до 20 м<sup>3</sup> на человека – не менее 30 м<sup>3</sup> в час на человека; при объёме помещения более 40 м<sup>3</sup> на человека и отсутствии выделения вредных веществ допускается естественная вентиляция.

Система отопления должна обеспечивать достаточное, постоянное и равномерное нагревание воздуха. В помещениях с повышенными требованиями к чистоте воздуха должно использоваться водяное отопление. Параметры микроклимата в используемой лаборатории регулируются системой центрального отопления, и имеют следующие значения: влажность – 40 %, скорость движения воздуха – 0,1 м/с, температура летом – 20-25 °С, зимой – 13-15 °С. В лаборатории осуществляется естественная вентиляция. Воздух поступает и удаляется через щели, окна, двери. Основной недостаток такой вентиляции в том, что приточный воздух поступает в помещение без предварительной очистки и нагревания.

Шум и вибрация ухудшают условия труда, оказывают вредное воздействие на организм человека, а именно, на органы слуха и на весь организм через центральную нервную систему. В результате этого ослабляется внимание, ухудшается память, снижается реакция, увеличивается число ошибок при работе. Шум может создаваться работающим оборудованием, установками кондиционирования воздуха, осветительными приборами дневного света, а также проникать извне. При выполнении работы на ПЭВМ уровень шума на рабочем месте не должен превышать 50 дБ.

Экран и системные блоки производят электромагнитное излучение. Основная его часть происходит от системного блока и видеокабеля. Согласно напряженность электромагнитного поля на расстоянии 50 см вокруг экрана по электрической составляющей должна быть не более:

- **•** в диапазоне частот  $5\Gamma$ ц-2 к $\Gamma$ ц: 25В/м;
- **•** в диапазоне частот  $2\text{k}\Gamma\text{k}$ –400 к $\Gamma\text{k}$ : 2,5В/м.

Плотность магнитного потока должна быть не более:

- **•** в диапазоне частот  $5\Gamma$ ц-2 к $\Gamma$ ц: 250н $T$ л;
- **•** в диапазоне частот  $2\text{k}\Gamma\text{H}$   $-400\text{k}\Gamma\text{H}$ :  $25\text{H}\text{T}$ л. Существуют следующие способы защиты от ЭМП:
- увеличение расстояния от источника (экран должен находиться на расстоянии не менее 50 см от пользователя);
- применение приэкранных фильтров, специальных экранов и других средств индивидуальной защиты.

При работе с компьютером источником ионизирующего излучения является дисплей. Под влиянием ионизирующего излучения в организме может происходить нарушение нормальной свертываемости крови, увеличение хрупкости кровеносных сосудов, снижение иммунитета и др. Доза облучения при расстоянии до дисплея 20 см составляет 50 мкР/час. По нормам конструкция ЭВМ должна обеспечивать мощность экспозиционной дозы рентгеновского излучения в любой точке на расстоянии 0,05 м от экрана не более 100 мкР/час.

Утомляемость органов зрения может быть связана как с недостаточной освещенностью, так и с чрезмерной освещенностью, а также с неправильным направлением света.

## **4.2.4 Электробезопасность**

В зависимости от условий в помещении опасность поражения человека электрическим током увеличивается или уменьшается. Не следует работать с ЭВМ и другими электрическими установками в условиях повышенной влажности (относительная влажность воздуха длительно превышает 75 %), высокой температуры (более 35 °С), наличии токопроводящей пыли, токопроводящих полов и возможности одновременного прикосновения к имеющим соединение с землей металлическим элементам и металлическим корпусом электрооборудования [30].

Оператор ЭВМ работает с электроприборами: компьютером (дисплей, системный блок и т.д.) и периферийными устройствами.

Существует опасность поражения электрическим током в следующих случаях:

- при непосредственном прикосновении к токоведущим частям во время ремонта;
- при прикосновении к нетоковедущим частям, оказавшимся под напряжением (в случае нарушения изоляции токоведущих частей);
- при прикосновении с полом, стенами, оказавшимися под напряжением;
- при коротком замыкании в высоковольтных блоках: блоке питания и блоке дисплейной развёртки.

Мероприятия по обеспечению электробезопасности электроустановок:

- отключение напряжения с токоведущих частей, на которых или вблизи которых будет проводиться работа, и принятие мер по обеспечению невозможности подачи напряжения к месту работы;
- вывешивание плакатов, указывающих место работы;
- заземление корпусов всех установок через нулевой провод;
- покрытие металлических поверхностей инструментов надежной изоляцией;
- недоступность токоведущих частей аппаратуры (заключение в корпуса электропоражающих элементов, заключение в корпус токоведущих частей).

#### **4.2.5 Пожарная и взрывная безопасность**

В зависимости от характеристики используемых в производстве веществ и их количества, по пожарной и взрывной опасности помещения подразделяются на категории А, Б, В, Г, Д. Так как помещение по степени пожаровзрывоопасности относится к категории В, т.е. к помещениям с твердыми сгорающими веществами, необходимо предусмотреть ряд профилактических мероприятий [31].

Возможные причины загорания:

- неисправность токоведущих частей установок;
- работа с открытой электроаппаратурой;
- короткие замыкания в блоке питания;
- несоблюдение правил пожарной безопасности;
- наличие горючих компонентов: документы, двери, столы, изоляция кабелей и т.п.

Мероприятия по пожарной профилактике подразделяются на: организационные, технические, эксплуатационные и режимные.

Организационные мероприятия предусматривают правильную эксплуатацию оборудования, правильное содержание зданий и территорий, противопожарный инструктаж рабочих и служащих, обучение производственного персонала правилам противопожарной безопасности, издание инструкций, плакатов, наличие плана эвакуации.

К техническим мероприятиям относятся: соблюдение противопожарных правил, норм при проектировании зданий, при устройстве электропроводов и оборудования, отопления, вентиляции, освещения, правильное размещение оборудования.

К режимным мероприятиям относятся, установление правил организации работ, и соблюдение противопожарных мер. Для предупреждения возникновения пожара от коротких замыканий, перегрузок и т. д. необходимо соблюдение следующих правил пожарной безопасности:

- исключение образования горючей среды (герметизация оборудования, контроль воздушной среды, рабочая и аварийная вентиляция);
- применение при строительстве и отделке зданий несгораемых или трудно сгораемых материалов;

- правильная эксплуатация оборудования (правильное включение оборудования в сеть электрического питания, контроль нагрева оборудования);
- правильное содержание зданий и территорий (исключение образования источника воспламенения – предупреждение самовозгорания веществ, ограничение огневых работ);
- обучение производственного персонала правилам противопожарной безопасности;
- издание инструкций, плакатов, наличие плана эвакуации;
- соблюдение противопожарных правил, норм при проектировании зданий, при устройстве электропроводов и оборудования, отопления, вентиляции, освещения;
- правильное размещение оборудования;
- своевременный профилактический осмотр, ремонт и испытание оборудования.

При возникновении аварийной ситуации необходимо:

- сообщить руководителю;
- позвонить в аварийную службу или МЧС тел. 112;
- принять меры в соответствии с инструкцией.
## **Выводы**

Работа была направлена на экспериментальное определение изменения изотопного эффекта в магнитном поле при кристаллизации NaCl из водных растворов. В ходе данной работы были изучены и определены наиболее эффективные способы выращивания кристаллов из водных растворов во внешнем периодическом магнитном поле, которые способствуют формированию микрокристаллов NaCl обогащенных по разным изотопам, а это, в свою очередь, позволит уменьшить себестоимость материалов с заданным изотопным составом. Сам процесс формирования достаточно прост и доступен, что делает его наименее затратным с экономической точки зрения.

## **Заключение**

Из проделанных расчетов следует, что основные затраты на научнотехническое исследование приходятся на оплату труда исполнителей темы. Это связано с тем, что при выполнении данной работы ввиду ее особенностей отсутствовали, либо были минимизированы прочие затраты

## **Список публикаций**

- 1. Макаревич С. В. , Григорьев А. С. , Загузин И. Ю. , Юрьев П. А. Исследование кристаллизации NaCl из водного раствора, находящегося в магнитном поле // Изотопы: технологии, материалы и применение: сборник тезисов докладов IV Международной научной конференции молодых ученых, аспирантов и студентов, Томск, 30 Октября-3 Ноября 2017. - Томск: Графика, 2017 - C. 51
- 2. Хорохорин Д. М. , Загузин И. Ю. , Юрьев П. А. , Леонтьева Д. А. Особенности формирования изотопных кластеров в твердом теле и их влияние свойства материалов // Изотопы: технологии, материалы и применение: сборник тезисов докладов IV Международной научной конференции молодых ученых, аспирантов и студентов, Томск, 30 Октября-3 Ноября 2017. - Томск: Графика, 2017 - C. 52

## **Список использованных источников**

1. Бучаченко А. Л. Магнитные и спиновые эффекты в химических реакциях / А. Л. Бучаченко, Р. З. Сагдеев, К. М. Салихов; под ред. Ю. Н. Молина. — Новосибирск: Наука, 1978. — 297 с.

2. Баранов В.Ю. Изотопы. Свойства, получение, применение М.: ИздАт, 2000. 703 с.

3. Hoering T., Parker P. The geochemistry of the stable isotopes of chlorine // Geochimica et Cosmochimica Acta. — 1961. — Vol. 23, no. 3/4. — Pp. 186–199.

4. Константинов Б.П., Бакулин Е.А. Разделение изотопов хлора в водных растворах LiCl, NaCl и HCl // Журнал физической химии.  $-$  1965. — Т. 39, 3. — С. 592–596.

5. Сликтер Ч. Основы теории магнитного резонанса. - М.: Мир, 1981. - 448 с.

6. Трошев С.А. Структура и динамика пограничного слоя в процессе роста кристаллов. Автореферат дисс. канд. геологоминералогических наук. Институт геологии Коми научного центра Уральского отделения РАН. Сыктывкар, 1994.

7. Фролов Ю.Г. Курс коллоидной химии. Поверхностные явления и дисперсные системы - 2-е изд., перераб. и доп: Учебник для вузов. - М.: Химия, 1983.-464 с.

8. Селигман Г. Изотопы в повседневной жизни / МАГАТЭ.

9. 1991.Myshkin V. F. , Bespala E. V. , Khan V. A. , Makarevich S. V. Laws of the oxidation of carbon isotopes in plasma processes under magnetic field // IOP Conference Series: Materials Science and Engineering. - 2016 - Vol. 135, Article number 012029. - p. 1-5

10. Булыжев Е.М., Меньшов Е.Н. Математическая теория магнитной коагуляции ферромагнитных частиц в слабозагрязненных сточных водах // Известия Самарского научного центра РАН. 2014. Т. 16, № 1. - С.247-254

75

11. Smirnov V.N. Determination of the rate constants for the reaction  $Fe +$  $O2 = FeO + O$  in the forward and reverse directions // Kinet. Catal. 2011 V. 52. P.  $166 - 169$ .

12. И.А. Семиохин, А.К. Лынкова, А.Г. Серенкова //Вестник МГУ, Сер. Хим. 1960, N5, с.29.

13. Бочкарев А.В., Трефилова А.Н., Бобров М.Ф. Расчет отношений приведенных статистических сумм по состояниям изотопных форм (β-факторов) для ионных кристаллов // Журнал физической химии. — 2003. — Т. 77, 8. — С. 1351–1359.

14. Бочкарев А.В., Трефилова А.Н., Смарыгин С.Н. Фракционирование изотопов хлора в процессе осаждения галита из раствора. — В сб.: VIII Всероссийская (Международная) научная конференция «Физико-химические процессы при селекции атомов и молекул». 6–10 октября 2003г., г.Звенигород. Сборник докладов. М., ЦНИИатоминформ; г.Троицк, ГНЦ РФ ТРИНИТИ, С.222–227.

15. Мелихов И.В., Меркулова М.С. Сокристаллизация. — М.: Химия, 1975. — 280 с.

16. Al-Jibbouri S., Ulrich J. The growth and dissolution of sodium chloride in a fluidized bed crystallizer // Journal of Crystal Growth. — 2002. — Vol. 234, no. 1. — Pp. 237–246.

17. Зельдович Я.Б., Бучаченко А. Л., Франкевич Е. Л. Магнитноспиновые эффекты в химии и молекулярной физике // УФН 155 (1) – 1988, - С.3-45. Бучаченко А.Л.. Химическая поляризация электронов и ядер. – М.; Наука, 1974, 245 с.

18. Асхабов А.М. Количественная оценка кинетических параметров и механизмов роста кристаллов. — Сыктывкар: Геопринт, 1996. — 28 с.

19. Kaufmann R.S., Long A., Bentley H.W., Davis S.N. Natural chlorine isotope variations // Nature. — 1984. — Vol. 309, no. 5966. — Pp. 338–340.

20. Бочкарев А.В., Трефилова А.Н., Бобров М.Ф., Цурков Н.А. Разделение изотопов в процессе роста ионных кристаллов из раствора //

76

Журнал физической химии. — 2003. — Т. 77, 11. — С. 2075–2080.

21. Мурин А.Н., Лурье Б.Г. Диффузия меченых атомов и проводимость в ионных кристаллах. — Л.: Изд. Лен.университета, 1967. — 100 с.

22. Белоусов А. П., Белоусов П. Я., Метод измерения дисперсного состава и локального газосодержания газожидкостных потоков // автометрия, - 2008, том 44, №2, С. 50-55.

23. Анисимов М.П. Нуклеация: теория и эксперимент // Успехи химии 72 (7) 2003. С. 664-705.

24. Павлов В. А., Скрипов В. П. Кинетика спонтанного зародышеобразования в сильно перегретых жидкостях // ТВТ. – 1976. – 8. – С. 579-585.

25. Амелин А.Г. Теоретические основы образования тумана при конденсации пара. – М.: Химия, 1972. – 304 с.

26. Горелик А.Г., Амитин А.В. Десублимация в химической промышленности. - М.: Химия, 1986. - 272 с., 42.Русанов А.И. // ДАН СССР. - 1981. - Т. 261. - № 3. –700c.

27. Кукин П.П. Безопасность жизнедеятельности. Безопасность технологических процессов и производств: учеб. Пособие / П.П. Кукин, В.Л. Лапин – М.: Высшая школа, 1999. – 318с.

28. Об основах охраны труда в Российской Федерации: Федеральный закон от 17 июля 1999 №181 – ФЗ // Российская газ. – 1999. – 24.07. – С. 4

29. СанПиН 2.2.2/2.4.1340-03. Санитарно-эпидемиологические правила и нормативы «Гигиенические требования к ПЭВМ и организации работы» [Текст]. – Взамен СанПиН 2.2.2.542-96; введ. 2003-06-30. – М: Российская газета, 2003. – 3 с.

30. ГОСТ 12.1.038-82. ССБТ. Электробезопасность [Текст]. – Введ. 1983-01-07. – М.: Издательство стандартов, 1988. – 2 с.

31. СНиП 21-01-97. Пожарная безопасность зданий и сооружений [Текст]. – Взамен СНиП 2.01.02-85; введ. 1998-01-01. – М.: Госстрой России, ГУП ЦПП, 1999. – 6 с.